## **Analiza komentara na objave videa na platformi YouTube vezanim uz koronavirus**

**Severović, Ivan**

#### **Master's thesis / Diplomski rad**

**2020**

*Degree Grantor / Ustanova koja je dodijelila akademski / stručni stupanj:* **University of Rijeka / Sveučilište u Rijeci**

*Permanent link / Trajna poveznica:* <https://urn.nsk.hr/urn:nbn:hr:195:684076>

*Rights / Prava:* [In copyright](http://rightsstatements.org/vocab/InC/1.0/) / [Zaštićeno autorskim pravom.](http://rightsstatements.org/vocab/InC/1.0/)

*Download date / Datum preuzimanja:* **2024-09-19**

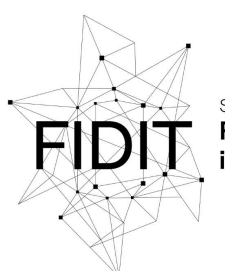

Sveučilište u Rijeci **Fakultet informatike** digitalnih tehnologija *Repository / Repozitorij:*

[Repository of the University of Rijeka, Faculty of](https://repository.inf.uniri.hr) [Informatics and Digital Technologies - INFORI](https://repository.inf.uniri.hr) **[Repository](https://repository.inf.uniri.hr)** 

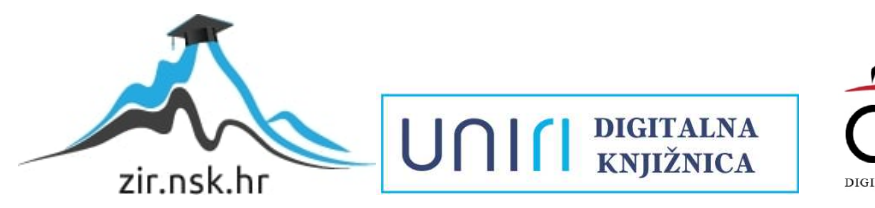

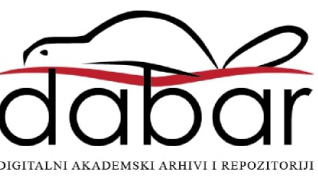

Sveučilište u Rijeci - Odjel za informatiku Diplomski studij Informacijsko komunikacijski sustavi

Ivan Severović

# Analiza komentara na objave videa na platformi YouTube vezanim uz koronavirus

Diplomski rad

Mentor: dr.sc. Ana Meštrović

Rijeka, prosinac 2020.

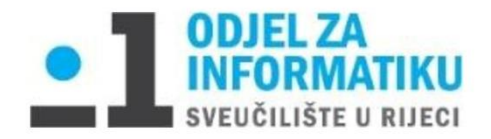

Rijeka, 3.10.2020.

### Zadatak za diplomski rad

Pristupnik: Ivan Severović

Naziv diplomskog rada: Analiza komentara na objave videa na platformi YouTube vezanim uz koronavirus

Naziv diplomskog rada na eng. jeziku: Analysis of YouTube video comments related to coronavirus

Sadržaj zadatka:

Zadatak diplomskog rada je analizirati objave i komentare s društvene mreže YouTube koji su vezani uz koronavirus. Prvo je poterbno prikupiti tekstualne podatke na hrvatsome jeziku s platforme YouTube. Nakon toga treba dati pregled prikupljenih podataka. U drugom dijelu rada potrebno je konstruirati mrežu na temelju komentara i komuikacije na mreži YouTube. Potom treba napraviti analizu mreže na globalnoj, središnjoj i lokalnoj razini.

Mentor:

Voditelj za diplomske radove:

Izv. prof. dr. sc. Ana Meštrović

Izv. prof. dr. sc. Ana Meštrović

Augh.

Augh.

Zadatak preuzet: 3.10.2020.

(potpis pristupnika)

## Sažetak:

Pandemija koronavirusa SARS-Cov-2, odnosno bolest Covid-19, zahvatila je cijeli svijet, a tako i Republiku Hrvatsku, stoga je cilj ovog diplomskog rada prikupiti i analizirati podatke o objavama video zapisa sa YouTube platforme u tom kontekstu s ključnim riječima poput *korona virus*, *korona mjere, korona simptomi* itd. Ključni podaci koji se prikupljaju i analiziraju su naziv videozapisa, autor, datum objave, najrelevantniji komentari, te njihovi autori i datumi objave. Ideja za nastanak ovog rada nastala je zbog interesa o ponašanju pojedinaca na društvenim mrežama u vrijeme vladanja pandemije.

Ključne riječi: SARS-Cov-2, Covid-19, YouTube, YouTube Data API, Python

## Sadržaj

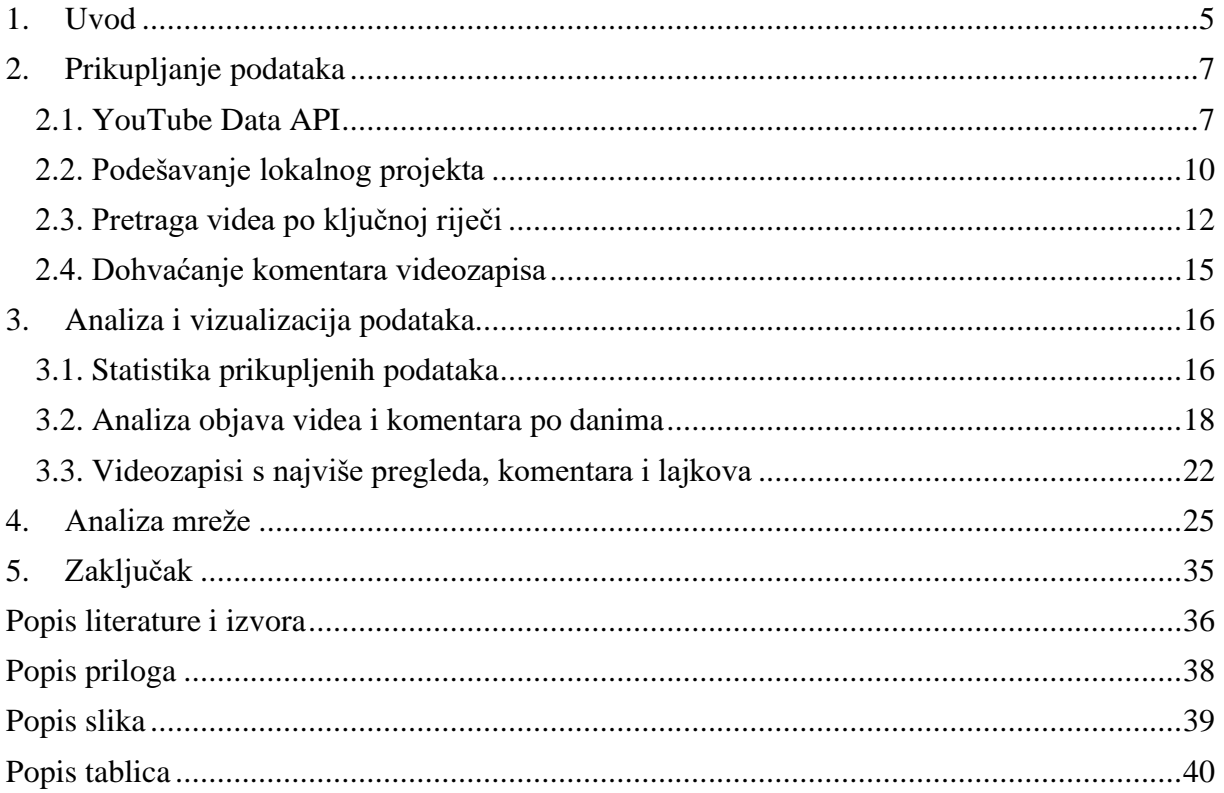

#### <span id="page-5-0"></span>**1. Uvod**

COVID-19 (korona) je bolest dišnih puteva koja se prvi put pojavila krajem prosinca 2019. godine u kineskom gradu Wuhanu. U siječnju 2020. se u Kini pretvorila u epidemiju i proširila diljem svijeta. Potaknuo ju je do tada nepoznati koronski virus SARS-CoV-2, a prvi slučaj u Hrvatskoj zabilježen 25. veljače 2020. godine. [1]

Komunikacija putem društvenih mreža danas je zastupljenija više nego ikad prije. Na to su uvelike utjecale mjere poduzete u svrhu usporavanja širenja koronavirusa. Kako bi se ograničio fizički kontakt zatvoreni su noćni klubovi, restorani, kafići, teretane, plesne škole i mnoge druge aktivnosti koje su natjerale ljude da to vrijeme zamijene korištenjem društvenih mreža. Ljudska potreba je iskazati svoje mišljenje, a s obzirom da to više ne mogu razgovorom s bliskom osobom u kafiću uz kavu, to će učiniti putem poruke u Messengeru, u obliku komentara na Facebook objavu nekog portala ili YouTube videa, čija je analiza ujedno i svrha ovog diplomskog rada.

YouTube [2] je najveća svjetska web-platforma za dijeljenje video sadržaja, na koju se svake minute učita više od 500 sati video sadržaja i koja ima preko 1.9 bilijuna mjesečno aktivnih korisnika. Osnovali su je 14. veljače 2005. godine S. Chen, C. Hurley i J.Karim Koristi, no brzo nakon njenog nastanka, u studenom 2006. godine, YouTube je kupljen od strane Google LLC-a, multinacionalne korporacije specijalizirane za mrežne usluge i proizvode . U današnje vrijeme YouTube je jedna od najpoznatijih podružnica Googlea. Koristi se za dijeljenje informacija, podučavanje, zabavu, reklamiranje i još mnogo drugih stvari. Njeno sjedište nalazi se u Kaliforniji, preciznije u gradu San Bruno, no koristi se diljem svijeta, a tako i u Republici Hrvatskoj. YouTube se u hrvatskoj javnosti prvi put u većoj mjeri spominjao krajem 2006. godine, kada je na njega jedan korisnik postavio isječke govora tadašnjeg ministra unutarnjih poslova kako bi ga ismijao, danas YouTube u Hrvatskoj koristi većina internet korisnika [3]. S obzirom na veliki broj korisnika, YouTube sadrži mnoštvo podataka koji se mogu iskoristiti za istraživanje i različite analize. U ovom radu, ekstrakcija komentara vezana uz videozapise o koronavirusu koristiti će se za analizu sentimenta i ostale zadatke računalne analize prirodnog jezika, dok će YouTube API omogućiti podešavanje kriterija pretraživanja (vremenski raspon, ključne riječi i lokaciju).

U prvom dijelu rada opisana je ekstrakcija podataka o videozapisima s profila registriranih u Republici Hrvatskoj, te njihovim komentarima vezanih uz virus SARS-CoV-2 [4]. To uključuje prikupljanje podataka od početka 2020. godine i njihovu pohranu u datoteku .csv formata pomoću programskog jezika Python [5]. Analiza takve interakcije (broj pregleda, lajkova) korisnika s videozapisima i komunikacije (komentari) s kreatorima je iznimno važna za razumijevanje komunikacijske krize uzrokovane koronavirusom. Rezultat analize dat će nam uvide kako je većina hrvatske populacije reagirala na događaje i situacije vezane uz epidemiju, kao što s naprimjer mjere i odluke stožera.

Kako bi provođenje analize bilo moguće, potrebno je postaviti projekt na Google konzoli [6], omogućiti YouTube Data API [7], te kreirati skriptu koja komunicira s YouTube Data API-jem. Nakon uspješne uspostave komunikacije skripte i API-ja, definirat ćemo listu ključnih riječi na temelju kojih će nam API vratiti željene rezultate. Njih ćemo proslijediti API-jevoj funkciji search() te u nju dodati vremenski parametar za datum od kojeg želimo da nam skuplja podatke videozapisa i lokacijski za regiju iz koje ih dohvaća. Limit slanja zahtjeva API-ju je postavljen na 100 po danu, tako da bi prije pokretanja pretrage trebalo dobro pročitati dokumentaciju i podesiti sve parametre.

Gore navedeni parametri se odnose na broj videozapisa koji se dohvaća po ključnoj riječi i broj komentara po videozapisu. Ključna riječ se odnosi na upit, a pretraga daje preciznije rezultate ako se API-ju prosljedi upit 'korona cjepivo' umjesto samo jedna riječ 'cjepivo'. Ukoliko imamo 5 ključnih riječi, možemo za svaku pretragu podesiti da prođe kroz 4 stranice (svaka stranica sadrži podatke o 5 videozapisa) i tako dohvatiti podatke za 20 videozapisa po upitu. Nakon toga ćemo za svaki od tih videozapisa pomoću metode commentThread() dohvatiti podatke za 10 najbolje rangiranih komentara po broju lajkova i spremiti ih kao datoteku u .csv formatu.

Drugi dio rada uključuje analizu i vizualizaciju dobivenih podataka. Gore navedene datoteke u .csv formatu koje sadrže sve informacije o komentarima (autor, broj lajkova, datum objave) pojedinog videozapisa, te informacije o broju pregleda, lajkova, autoru videa, naslovu i datumu objave biti će spojene u jedinstveni skup podataka. Potom će se iz tog skupa ukloniti duplikati (postoji mogućnost da je za dvije ključne riječi dohvaćen isti videozapis) i komentari koji nisu na hrvatskom jeziku. Iz pročišćenog skupa podataka bit će stvorena tablica najučestalijih riječi u skupu riječi svih komentara i tablice s informacijama o 10 videozapisa s najviše pregleda, komentara i lajkova. Osim toga, stvorit ćemo grafove koji prikazuju broj objava videozapisa i komentara po danima, te na temelju toga izvlačiti zaključke kako objave medija, uvođenje novih mjera ili rast broja zaraženih utječu na korisnike YouTube mreže tokom cijele godile i drugog vala pandemije.

Zadnji dio analize obuhvaćat će pripremu podataka (čvorovi, bridovi i težine) na temelju kojih ćemo kreirati mrežu YTNet1 koja će predstavljati interakciju korisnika tokom cijele pandemije i mrežu YTNet2 koja će je pratiti samo samo tokom drugog vala od 2.10.2020. Ispitivanjem mjera poput snage čvora dolazit ćemo do informacija o autorima čija su videa najkomentiranija, korisnicima koji ostavljaju najviše komentara, te mnogim drugim globalnim i lokalnim mjerama. Na kraju rada ćemo mreže vizualizirati u Gephiju što će nam dati uvid u izgled i veličinu zajednica na YouTube društvenoj mreži, te saznanja koji YouTube kanali su tokom epidemije uzrokovane koronavirusom bili najpopularniji kod većine hrvatskih korisnika mreže YouTube.

## <span id="page-7-0"></span>**2. Prikupljanje podataka**

U ovom poglavlju opisani su postupci prikupljanja podataka o videozapisima i komentarima YouTube videa za riječ 'koronavirus' i slične. Prvi korak je kreiranje projekta na Google konzoli i povezivanje s YouTube Data API servisom preko Python skripte pomoću vjerodajnica (Slika 6).

Nakon toga će nam se otvoriti sve mogućnosti YouTube Data API servisa od pretrage videa po ključnoj riječi i podešavanju raznih parametara kao što su jezik, regija, datum objave i slični. Nakon pretrage videa dohvaćat ćemo podatke kao što su broj pregleda, lajkova, komentara, ime kanala koji je objavio videozapis, datum objave i slični za svaki pronađeni videozapis. Osim videozapisa dohvaćat ćemo i podatke o komentarima koji će se na kraju spremati kao datoteke u .csv formatu, a u drugom dijelu spajati u početni skup podataka za analizu.

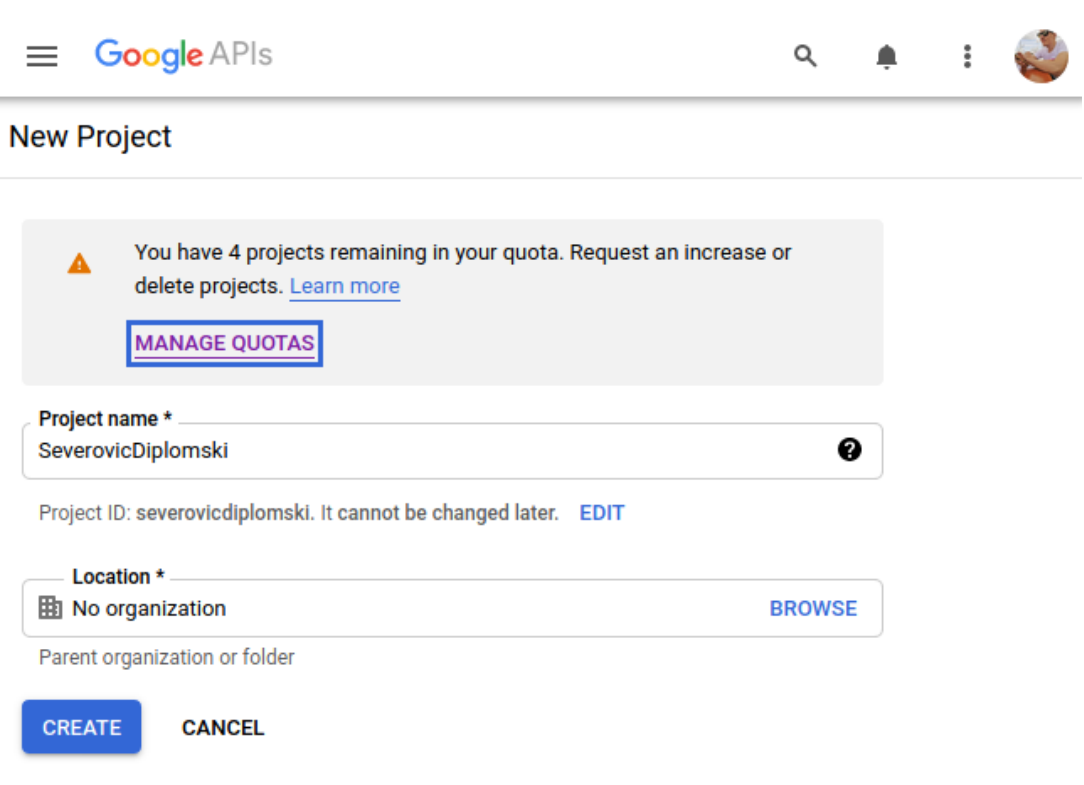

#### <span id="page-7-1"></span>**2.1. YouTube Data API**

*Slika 1. Kreiranje projekta na Google konzoli*

Kako bi pristupili YouTube Data API-ju, potrebno je stvoriti projekt na [Google](https://console.developers.google.com/)  [konzoli](https://console.developers.google.com/) [6], kako bi dobili podatke za autorizaciju što nam dozvoljava upućivanje API poziva unutar projekta (Slika 1).

Nakon kreiranja projekta potrebno je omogućiti YouTube Data API, na način da omogućimo API-je i servise (Slika 2).

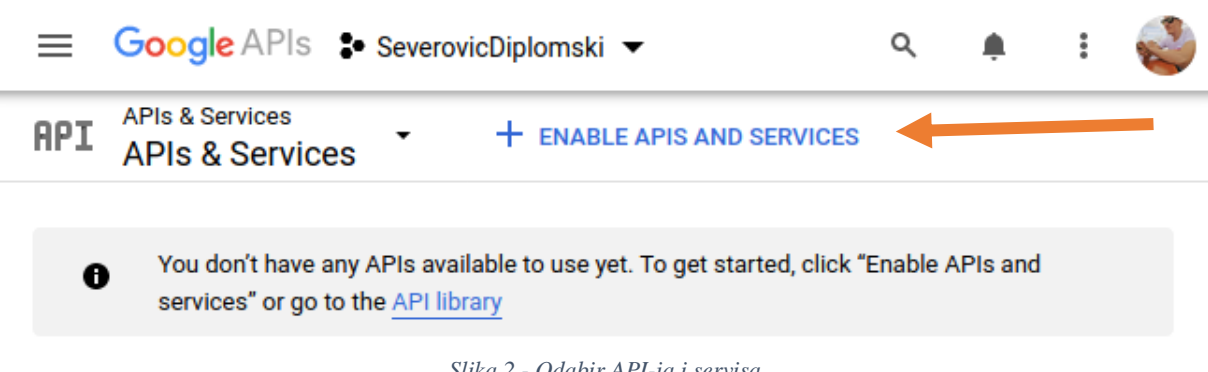

*Slika 2 - Odabir API-ja i servisa*

Odabirom navedene opcije otvara se pretraživač u koji u unosimo "youtube", te iz liste rezultata odaberemo **YouTube Data API 3** i omogućimo ga u projektu. Nakon što smo omogućili API, odabirom gumba **Create credentials** ćemo kreirati vjerodajnice kako bi bili u mogućnosti koristiti ga (Slika 3). Vjerodajnica je datoteka koja sadrži ovlaštenje koje je pojedincu izdala treća strana, u ovom slučaju YouTube za korištenje njihovog Data API-ja.

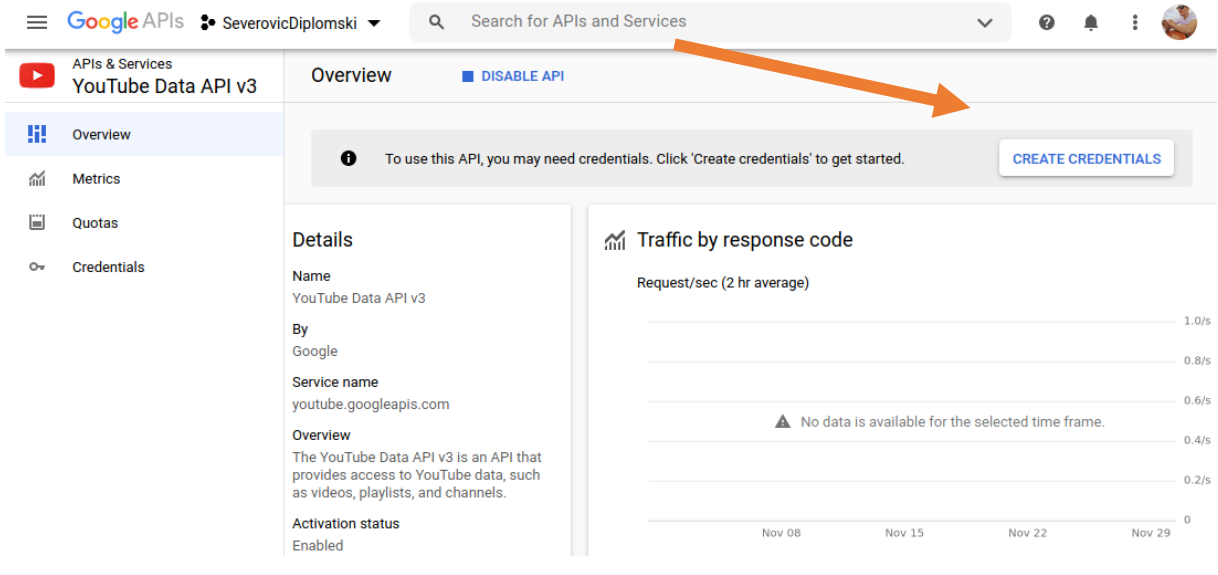

*Slika 3. Kreiranje vjerodajnica*

Nakon klika na gumb 'Create credentials' otvorit će se nova stranica s proširenim izbornikom s lijeve strane. Tu se treba odabrati opciju **OAuth consent screen** (Slika 4), *Slika 3 - Kreiranje vjerodajnica*kliknuti **Create**, popuniti obrazac s odgovarajućim podacima kao što je prikazano na slici te odabirati **Save and continue** sve dok ne dođemo do kraja. Nakon što smo to napravili, u izborniku s lijeve strane odabrat ćemo **Credentials**, potom **+Create credentials** i u padajućem izborniku **OAuth client ID**. Otvorit će nam se obrazac u kojem kao tip aplikacije odaberemo **Web application**, te potom **Create**.

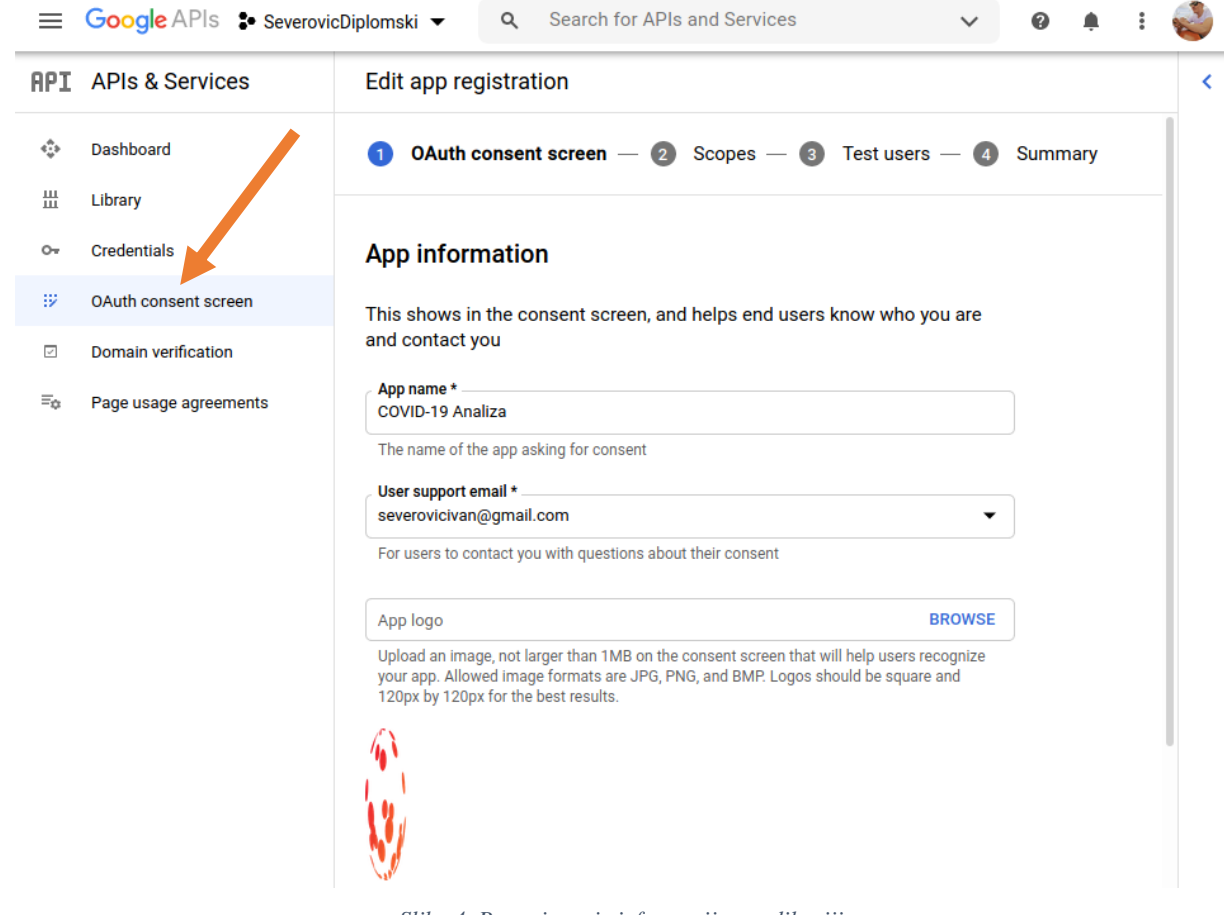

*Slika 4. Popunjavanje informacija o aplikaciji*

Ovim putem kreirana je JSON datoteka koju ćemo preuzeti (Slika 5) i integrirati ju u naš lokalni projekt čije je podešavanje pojašnjeno u nastavku.

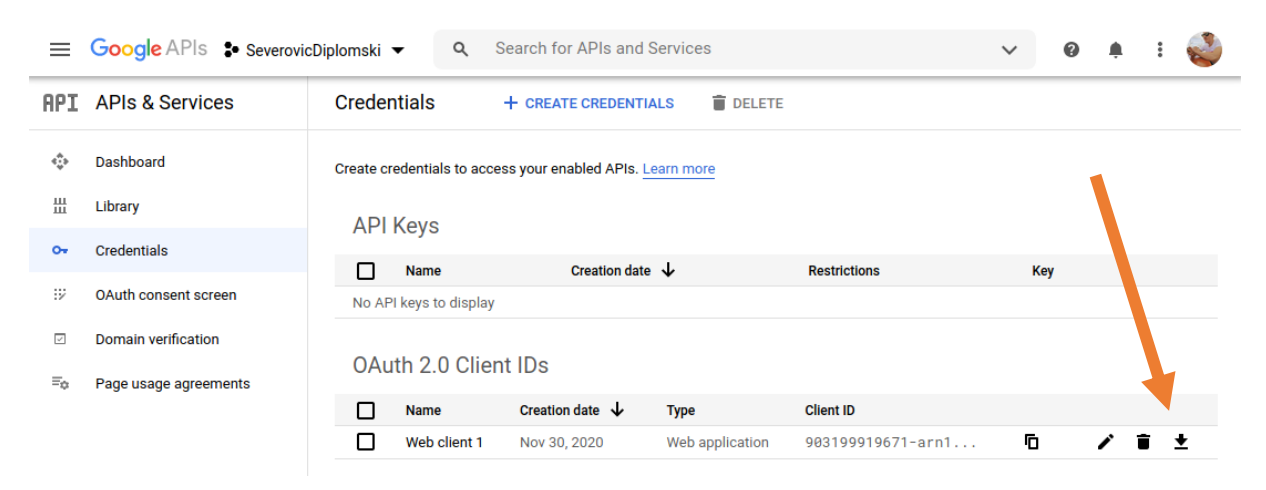

*Slika 5. Preuzimanje konfiguracije za povezivanje s API servisom*

#### <span id="page-10-0"></span>**2.2. Podešavanje lokalnog projekta**

Nakon kreiranja glavne skripte, **covid\_ekstrakcija.py**, u kojoj ćemo definirati pravila za ekstrakciju komentara, potrebno je instalirati i uključiti **Python** ekstenziju za **Visual Studio Code** kako bi tu skriptu mogli uspješno pokrenuti.

Sljedeći korak je instalacija Google API klijentske biblioteke za Python pomoću naredbe: **pip3 install google-api-python-client** i dodatne biblioteke koje će se baviti provjerom autentičnosti naredbom: **pip3 install google-auth google-auth-oauthlib googleauth-httplib2**. Vjerodajnicu (eng. Credential) koju smo već ranije postavili u repozitorij skupa sa **covid\_ekstrakcija.py** skriptom ćemo preimenovati u **client\_secret.json** i pohraniti ju u konstantu **CLIENT\_SECRETS\_FILE (**Slika 6, linija15).

```
\bullet covid_ekstrakcija.py > \odot get_videos
      import google.oauth2.credentials
      from googleapiclient.discovery import build
      from googleapiclient.errors import HttpError
      from google auth oauthlib.flow import InstalledAppFlow
      from google.auth.transport.requests import Request
10
11# The CLIENT SECRETS FILE variable specifies the name of a file that contains
12# the OAuth 2.0 information for this application, including its client id and
13<sup>°</sup>14# client secret.
      CLIENT SECRETS FILE = "client secret 1.json"
15
      # This OAuth 2.0 access scope allows for full read/write access to the
16
17
      # authenticated user's account and requires requests to use an SSL connection.
      SCOPES = ['https://www.googleapis.com/auth/youtube.force-ssl']
18
      API SERVICE NAME = 'youtube'
19
20API VERSION = 'v3'
2122def get authenticated service():
          credentials = None
23
          if os.path.exists('token.pickle'):
24with open('token.pickle', 'rb') as token:
25
                   credentials = pickle.load(token)
          # Check if the credentials are invalid or do not exist
27
          if not credentials or not credentials.valid:
28
\overline{29}# Check if the credentials have expired
              if credentials and credentials. expired and credentials. refresh token:
30
31credentials.refresh(Request())
32else:
33
                   flow = InstalledAppFlow.from client secrets file(
\overline{34}CLIENT SECRETS FILE, SCOPES)
                   credentials = flow.run console()35
              # Save the credentials for the next run
36
              with open('token.pickle', 'wb') as token:
\overline{37}38
                   pickle.dump(credentials, token)
          return build(API SERVICE NAME, API VERSION, credentials = credentials)
```

```
Slika 6. Stvaranje poveznice za autorizaciju
```
S obzirom da se Google API klijent koristi za pristup svim Google API-ima, opseg ćemo ograničiti samo na YouTube (Slika 6, linija 18). Nakon što smo definirali opseg unutar konstante **SCOPES** možemo izgraditi servis koji će biti odgovoran za interakciju s API-jem. To ćemo napraviti preko funkcije **get\_authenticated\_service** (Slika 6, linija 22) nakon što joj proslijedimo gore definirane konstante. Nakon pokretanja skripte u terminalu će nam se prikazati autorizacijski URL kojeg ćemo otvoriti u internet pregledniku, te odabrati naš račun za prijavu. Potom je potrebno našoj Python skripti dati dozvole za pregled, uređivanje i brisanje videozapisa, ocjena, komentara i titlova na YouTubeu. Nakon potvrde svih dozvola pojavit će se kod koji je potrebno kopirati i zalijepiti na predviđeno mjesto unutar terminala (**Enter the autorization code**).

Nakon što smo zalijepili kod, skripta se izvela do kraja bez izbacivanja pogreške, što znači da smo pravilno postavili klijenta, te povezali našu skriptu s API-jem. Jedini problem je taj što ćemo cijeli postupak autorizacije morati ponavljati svaki put kada pokrećemo skriptu. Kako bi to izbjegli, izmjenom postojeće funkcije **get\_authenticated\_service()** predmemorirat ćemo vjerodajnice i pohraniti ih u datoteku **token.pickle** koristeći Pythonov pickle format. Ponovni proces autorizacije će se pokrenuti samo ako datoteka s vjerodajnicama ne postoji ili su vjerodajnice pohranjene u njoj istekle.

#### **2.3. Pretraga videa po ključnoj riječi**

<span id="page-12-0"></span>Sada napokon možemo početi s našim zadatkom, odnosno dohvaćanjem podataka o YouTube video zapisima koji sadrže ključne riječi poput virus, korona, maske, mjere, covid, itd. Za početak ćemo napraviti testnu funkciju **search\_videos\_by\_keyword()** koja vraća naslove videa ovisno o unesenoj ključnoj riječi. Kao prvi argument imat ćemo funkcijsku varijablu **service** koja nas spaja na API. Ostale argumente dodavati ćemo po želji i potrebi, a bitno je da njihovi nazivi i vrijednosti budu u skladu s [YouTube Data API dokumentacijom.](https://developers.google.com/youtube/v3/docs/search/list) Nama najbitniji parametar je **q** koji pohranjuje unesenu ključnu riječ (Slika 7).

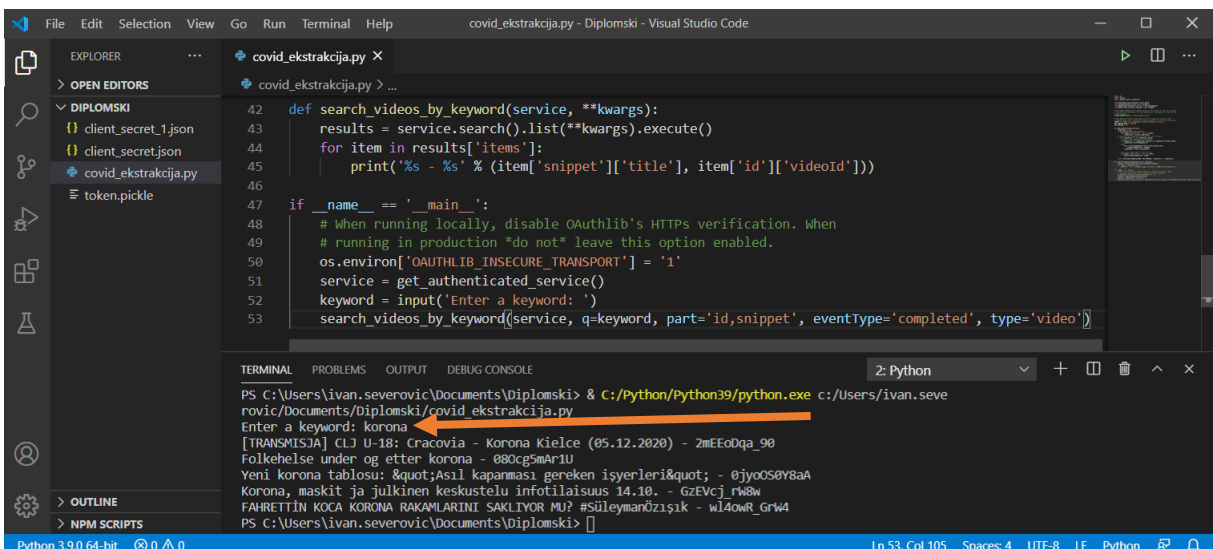

*Slika 7. Funkcija za pretragu po ključnoj riječi*

<span id="page-12-1"></span>Kao što vidimo po prvom rezultatu pretrage (Slika 8) nakon što smo upisali ključnu riječ **korona** unutar VS Code terminala (Slika 7) i YouTube web aplikacije, dobili smo isti rezultat, odnosno naslov videa na kojemu je snimka utakmice poljske lige između Cracovie i Korone Kielce.

<span id="page-12-2"></span>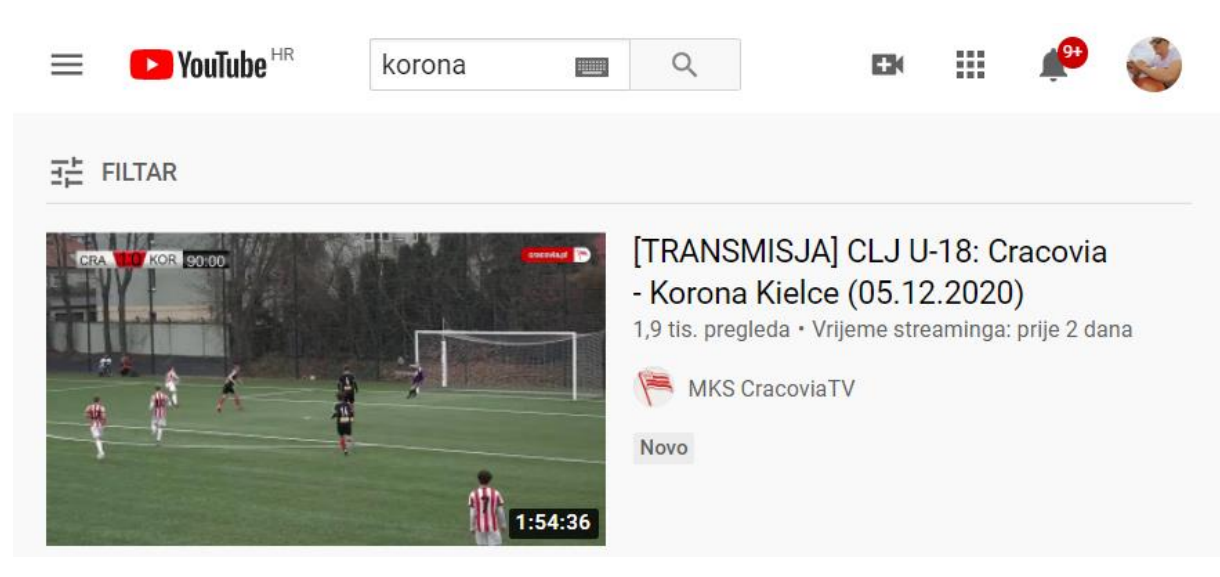

*Slika 8. Rezultat pretrage bez filtra*

S obzirom da nas zanimaju samo rezultati vezani uz hrvatski jezik nastali od 1.1.2020. kao argumente kod poziva funkcije dodat ćemo još parametre **relevanceLanguage** i **publishedAfter**. Nakon pokretanja skripte i postavljanja podešavanja filtra u YouTube web aplikaciji u skladu s gore navedenim parametrima vidimo da smo dobili željene rezultate (Slika 9).

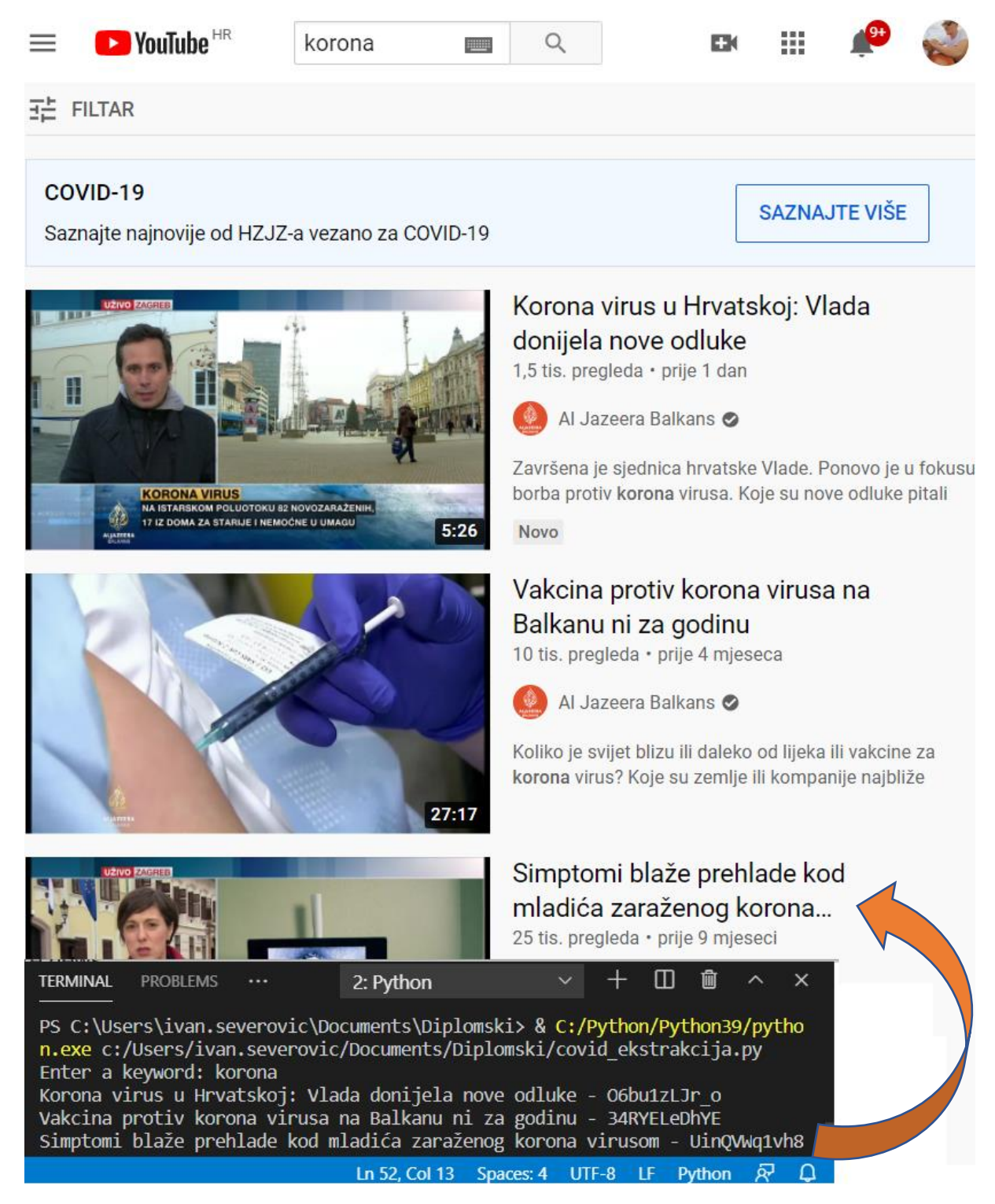

*Slika 9. Rezultati pretrage nakon filtriranja*

<span id="page-13-0"></span>Kao što vidimo na gornjoj slici, rezultati dobiveni pokretanjem skripte su identični onima dobivenim putem korištenjem pretraživača i filtara na YouTube web aplikaciji te stoga možemo nastaviti s uređivanjem naše skripte za dohvaćanje podataka o videima proširivanjem broja dohvaćenih videa koji je za sad 5 (dohvati samo videa s prve stranice).

U novu funkciju **get\_videos()** sam dodao while petlju koja se zaustavlja nakon 10 requestova (varijabla **max\_pages),** odnosno, nakon što se preuzmu JSON podaci za 10 video zapisa za datu ključnu riječ. Parametar sadržan u JSON odgovoru svakog dohvaćenog videa, **nextPageToken**, ukazuje nam na to postoji li još stranica s videima ili smo došli do kraja pretrage.

Nakon što smo dobili videa koja se podudaraju s unesenom ključnom riječi, funkciju **search\_videos\_by\_keyword()** nadogradit ćemo tako da osim naslova dohvaća ID videa, naziv kanala i opis, a umjesto ručnog unosa jedne ključne riječi proslijedit ćemo joj listu ključnih riječi.

U međuvremenu je s korištenjem YouTube Data API-ja nastao problem limita koji ograničava broj zahtjeva po danu na 100, tako da sam parametar **max\_pages** postavio na 2, što znači da će se dohvatiti 10 videa za jednu ključnu riječ, a u listu **keywords** umetnuo 5 ključnih *riječi korona, lockdown, cjepivo, izolacija* i *pandemija* što će također dati 50 videa kao rezultat pretrage.

Primijetio sam da parametri **relevanceLanguage** i **regionCode** baš i ne djeluju s obzirom da su za ključnu riječ **lockdown** davali rezultate s lokacija iz cijelog svijeta koji nisu samo na hrvatskom jeziku, odlučio sam funkciji pretrage dodati parametre **location** i **locationRadius**. Nakon pokretanja skripte s novim parametrima dobili smo dobre lokacijske rezultate, ali oni su i dalje bili na engleskom jeziku, te sam iz tog razloga bio primoran ukloniti riječ **lockdown** iz liste ključnih riječi.

U sljedećem poglavlju opisana je pohrana komentara dohvaćenih video zapisa, kako bi oni bili spremni za daljnju analizu.

#### <span id="page-15-0"></span>**2.4. Dohvaćanje komentara videozapisa**

Za dohvaćanje komentara videa koristiti ćemo [commentThread](https://developers.google.com/youtube/v3/docs/commentThreads) parametar. Zbog ograničenja API iz svakog videa dohvaćati će se informacije za 10 komentara s najviše oznaka "sviđa mi se" (eng. Like), takozvanim lajkovima, a osim broja lajkova još ćemo dohvatiti podatak o autoru komentara i broju odgovora na komentar.

Svaki komentar bit će potrebno dodatno očistiti i od dijakritičkih znakova prije nego što ga pohranimo u okvir podataka (eng. dataframe) koji ćemo spremiti kao datoteku u .csv formatu za svaki videozapis skupa s ostalim informacijama o videu i komentaru. Osim toga konstruirat ćemo i datoteku koja sadrži informacije o svim dohvaćenim video zapisima koji imaju barem jedan komentar (Slika 10). U toj novokreiranoj datoteci koja sadrži sve informacije o preuzetim videima, primjećujemo da komentari često sadrže osjećajnike (eng. emoticon), a neki i nisu na hrvatskom jeziku. Kako bi dobili što čišće tekstualne podatke, osjećajnike ćemo ukloniti uz pomoć biblioteke **demoji**, a informaciju o jeziku komentara ćemo pokušati izvući pomoću biblioteke **langdetect** kako bi u kasnijoj analizi one koji nisu na hrvatskom jeziku lako isključili iz skupa podataka.

| Automatsko spremanje (. | $5.9 \cdot 10.5$<br>日                                                                                                    | Knjiga1 - Excel                                                                                                    | Alati za tablice                                   | Alati za upite                                                                   |                                               | Ivan Severović                                                      | 囨                                  | α                       |
|-------------------------|----------------------------------------------------------------------------------------------------|----------------------------------------------------------------------------------------------------|----------------------------------------------------|----------------------------------------------------------------------------------|-----------------------------------------------|---------------------------------------------------------------------|------------------------------------|-------------------------|
| Datoteka<br>Polazno     | Umetanie<br>Raspored stranice                                                                                                    | Podaci<br>Pregled<br>Prikaz<br>Formule                                                                                          | Dizain<br>Pomoć                                    | O Pretraži<br>Upit                                                               |                                               |                                                                     | i Zajedničko korištenje            | $\Box$ Komentari        |
| lG<br>Lijepljenje<br>∢  | $\equiv$<br>Calibri<br>≡<br>$\equiv$                                                                                                    | <b>B</b> Prelamanje teksta<br>Ξ<br>드<br>$\overline{+}$<br><b>Ke</b><br>Spoji i centriraj                                        | Općenito<br>$\frac{60}{20}$ $\frac{00}{20}$<br>000 | ш<br>Stilovi<br>Uvjetno<br>Oblikui kao<br>ćelija ~<br>oblikovanje v<br>tablicu ~ | Umetni Izbriši Oblikui                        | ∑ Automatski zbroj<br>$\sqrt{4}$ Ispuni $\sim$<br><b>◆</b> Očisti × | Pronađi<br>filtriranie v odaberi v |                         |
| Meduspremnik            | Font<br>$\overline{N}$                                                                                                    | $\sqrt{2}$<br>Poravnanje                                                                                                    | Broi                                               | Stilovi                                                                          | Celije                                        |                                                                     | Uredivanie                         |                         |
| <b>J292</b>             | $\cdot$ $\mid$ $\times$ $\checkmark$ $\hat{f}_k$<br>- 5                                                                                                    |                                                                                                    |                                                    |                                                                                  |                                               |                                                                     |                                    |                         |
| Channel                 | $\triangledown$ Video Title                                                                                                    | v Video Publishe v Comment                                                                                                    |                                                    |                                                                                  | - Author                                      |                                                                     | Comment Publi: v Comment Likes v   |                         |
|                         | 292 Prof. dr Komlen Savet doktorki Dariji Kisic - Prof. dr Komlen La 27.4.2020 11:34 Postovani Komlene, ne vredi njima nista pricati. Mnogi svetski lekari su ukazali sta je u pitanju. O joga gaja         |                                                                                                    |                                                    |                                                                                  |                                               |                                                                     | 30.4.2020 15:17                    | $\mathbf{0}$            |
|                         | 293 Prof. dr Komlen Savet doktorki Dariji Kisic - Prof. dr Komlen La 27.4.2020 11:34 Ako je, na primer, pozitivno 200 ljudi, a umre 10 - procenat smrtnosti je 5. Ne znam sta je tu nejas Goran Colic       |                                                                                                    |                                                    |                                                                                  |                                               |                                                                     | 27.4.2020 14:38                    | $\mathbf{0}$            |
|                         | 294 Prof. dr Komlen Savet doktorki Dariji Kisic - Prof. dr Komlen La 27.4.2020 11:34 Ocigledno da im je cilj da se narod drzi u strahu kako bi se povinovali protivzakonitim i protivustav sljuljun sljulun |                                                                                                    |                                                    |                                                                                  |                                               |                                                                     | 28.4.2020 12:54                    | $\Omega$                |
|                         | 295 Prof. dr Komlen Savet doktorki Dariji Kisic - Prof. dr Komlen La 27.4.2020 11:34 I ia pratim od pocetka epidemije profesora Markovskog i njegovo misljenje o Covid-u i drago mi ji Natasha Vukajlovic   |                                                                                                    |                                                    |                                                                                  |                                               |                                                                     | 1.5.2020 13:44                     |                         |
|                         | 296 Prof. dr Komlen Savet doktorki Dariji Kisic - Prof. dr Komlen La 27.4.2020 11:34 Jako dobra, precizna i nadasve pristojna zapazanja.                                                                    |                                                                                                    |                                                    |                                                                                  | Sale Domingo                                  |                                                                     | 27.4.2020 14:42                    |                         |
|                         | 297 Prof. dr Komlen Savet doktorki Dariji Kisic - Prof. dr Komlen La 27.4.2020 11:34 Potpuno se slazem sa vama. Vi ste iz pristojnosti ukazali na jednu greskuto predpostavljamali Lejla                    |                                                                                                    |                                                    |                                                                                  |                                               |                                                                     | 27.4.2020 14:19                    | $\Omega$                |
|                         | 298 Prof. dr Komlen Savet doktorki Dariji Kisic - Prof. dr Komlen La 27.4.2020 11:34 6 6 6                                                                                                    |                                                                                                    |                                                    |                                                                                  |                                               | Prof. dr Komlen Lalovic                                             | 10.5.2020 7:43                     | $\Omega$                |
|                         | 299 Prof. dr Komlen Savet doktorki Dariji Kisic - Prof. dr Komlen La 27.4.2020 11:34 Uvesti pol. cas pod hitno                                                                                              |                                                                                                    |                                                    |                                                                                  | MrDolaw                                       |                                                                     | 21.7.2020 9:29                     | $\Omega$                |
| 300 Kamisar             | Simptomi korona virusa po danima( sve sto tr 23.3.2020 13:10 Onda sam ja imao koronu, 30puta u zivotu                                                                                                    |                                                                                                    |                                                    |                                                                                  | msm strasno                                   |                                                                     | 25.3.2020 23:26                    | 23                      |
| 301 Kamisar             | Simptomi korona virusa po danima( sve sto tr 23.3.2020 13:10 Iste simptome imala kod gripa prosle godine dok nije nazvana Korona ®                                                                          |                                                                                                    |                                                    |                                                                                  | <b>Mob Mobil</b>                              |                                                                     | 4.4.2020 14:07                     | 20                      |
| 302 Kamisar             | Simptomi korona virusa po danima( sve sto tr 23.3.2020 13:10 Pozdrav vama i vasim pratiocima Pa gdje ste do sada dragi prijatelju Ma sto ste se ufatili lazne Tooma Tomic                                   |                                                                                                    |                                                    |                                                                                  |                                               |                                                                     | 9.8.2020 19:59                     | $\overline{2}$          |
| 303 Kamisar             | Simptomi korona virusa po danima( sve sto tr 23.3.2020 13:10 Super, jednostavno i pregledno                                                                                                    |                                                                                                    |                                                    |                                                                                  | <b>Dream Land</b>                             |                                                                     | 23.3.2020 20:09                    | $\mathbf{1}$            |
| 304 Kamisar             | Simptomi korona virusa po danima( sve sto tr 23.3.2020 13:10 A sta ako sam beskucnik? Kako da ostanem doma?                                                                                                 |                                                                                                    |                                                    |                                                                                  |                                               | Zmaj od Novog Sada                                                  | 4.4.2020 6:50                      | $\mathbf{8}$            |
| 305 Kamisar             | Simptomi korona virusa po danima( sve sto tr 23.3.2020 13:10 Simptomi : boli nema sta ne boli stopala ledja glava grlo                                                                                      |                                                                                                    |                                                    |                                                                                  | <b>FinaLly Sunshine</b>                       |                                                                     | 8.4.2020 22:21                     | $\Omega$                |
| 306 Kamisar             | Simptomi korona virusa po danima( sve sto tr 23.3.2020 13:10 Prijatelju dragi da li moze jedno pitanje za vas: da li je ovo sve napumpano previse i kad ce öna ra Tooma Tomic                               |                                                                                                    |                                                    |                                                                                  |                                               |                                                                     | 23.3.2020 21:05                    |                         |
| 307 Kamisar             | Simptomi korona virusa po danima( sve sto tr 23.3.2020 13:10 Mn malo pece grlo ovo je 2. Dan ali nista ni glava ni nista Hvala Bogu dali sda to znaci da imam CcStefan BS YT                                |                                                                                                    |                                                    |                                                                                  |                                               |                                                                     | 26.7.2020 19:55                    | $\overline{2}$          |
| 308 Kamisar             | Simptomi korona virusa po danima( sve sto tr 23.3.2020 13:10 Ja nikada nisam bio bolestan bas nikada tako ne bojim se nikakvog virusa imam 15 godina (a) (a) doushan Youtube                                |                                                                                                    |                                                    |                                                                                  |                                               |                                                                     | 28.9.2020 10:57                    |                         |
| 309 Kamisar             | Simptomi korona virusa po danima( sve sto tr 23.3.2020 13:10 103ci lajkicdobar video $\mathbb{C}\setminus\mathbb{C}$                                                                                        |                                                                                                    |                                                    |                                                                                  | Recepti i Poezija                             |                                                                     | 10.4.2020 12:59                    | $\overline{2}$          |
|                         | 310 I love Zrenjanin Slatko, slade, Bombonica - ovako se prave sla                                                                                                    | 8.12.2020 9:32 RS                                                                                                    |                                                    |                                                                                  |                                               | Jana Machovicova                                                    | 8.12.2020 16:20                    | $\Omega$                |
| 311 I love Zrenjanin    | Slatko, slade, Bombonica - ovako se prave sla 8.12.2020 9:32 Ne egyél sok édességet, hízni fogsz. Dicséret a mestereknek, ez ritkaság.                                                                      |                                                                                                    |                                                    |                                                                                  | <b>Milan Mektic</b>                           |                                                                     | 8.12.2020 19:58                    | $\Omega$                |
| 312 RTV7 Tuzla          | Sluzba civilne zastite Grada Tuzle od sinoc na                                                                                                    | 5.8.2020 14:30 Da da da da sa sa sa ppplaattoa ko je direktor dobro se nije sam Mejdan srusio jadan Mejdan                      |                                                    |                                                                                  | <b>Adis Suljic</b>                            |                                                                     | 5.8.2020 16:29                     |                         |
| 313 Luna                | SRPSKA RAKIJA KAO NARODNI LEK PROTIV MI                                                                                                    | 7.3.2020 12:35 OVDE MOZETE KUPITI SRPSKU DOMACU RAKIJU:https://rakijesurlan.rs/Krajem proslog veka porc Luna                    |                                                    |                                                                                  |                                               |                                                                     | 7.3.2020 12:39                     | $\overline{\mathbf{3}}$ |
| 314 Luna                | SRPSKA RAKIJA KAO NARODNI LEK PROTIV MI                                                                                                    | 7.3.2020 12:35 Like! Great review.                                                                                              |                                                    |                                                                                  | <b>Suo Nagato</b>                             |                                                                     | 7.3.2020 12:58                     | $\Omega$                |
| 315 Luna                | SRPSKA RAKIJA KAO NARODNI LEK PROTIV MI                                                                                                    | 7.3.2020 12:35 Haha ne sumnjam da rakija ubija sve viruse! Uglavnom ove teme su neke meni malo cudne ali ti si Sanela Osmanagic |                                                    |                                                                                  |                                               |                                                                     | 8.3.2020 3:38                      | $\mathbf{1}$            |
| 316 Luna                | SRPSKA RAKIJA KAO NARODNI LEK PROTIV MI                                                                                                    | 7.3.2020 12:35 Imas pravo za rakijuMomentalno je upotrebljavam umesto alkohola, prirodna koju moj brat pe Dragica Dada          |                                                    |                                                                                  |                                               |                                                                     | 7.3.2020 13:04                     | 1                       |
| 317 Luna                | SRPSKA RAKIJA KAO NARODNI LEK PROTIV MI                                                                                                    | 7.3.2020 12:35 Pozdrav iz Srbije (                                                                                              |                                                    |                                                                                  | <b>Dodic Vesna</b>                            |                                                                     | 7.3.2020 13:14                     | $\Omega$                |
| 318 Luna                | SRPSKA RAKIJA KAO NARODNI LEK PROTIV MI                                                                                                    | 7.3.2020 12:35 Sad je posebno popularna jer kazu da leci od korone heheh                                                        |                                                    |                                                                                  |                                               | Aleksandra Joksimovic                                               | 7.3.2020 12:41                     | $\mathbf{0}$            |
| 319 Luna                | SRPSKA RAKIJA KAO NARODNI LEK PROTIV MI                                                                                                    | 7.3.2020 12:35 U kojoj su prodavnici kupila? Htjela sam pogledat na Amazonu                                                     |                                                    |                                                                                  | <b>Ena England</b>                            |                                                                     | 7.3.2020 14:06                     | $\mathbf{0}$            |
| 320 Luna                | SRPSKA RAKIJA KAO NARODNI LEK PROTIV MI                                                                                                    | 7.3.2020 12:35 Istina Luna rakija leci sve,bravo jos jedan edukativan video,od sada puno pisem kao podrska♡ (Vuk Lazarevic      |                                                    |                                                                                  |                                               |                                                                     | 7.3.2020 14:38                     | $\Omega$                |
| $-1$                    | List2 List1<br>$\left( +\right)$                                                                                                    |                                                                                                    |                                                    | $\frac{1}{2}$ $\left  \frac{1}{2} \right $                                       |                                               |                                                                     |                                    | l.                      |
|                         |                                                                                                    |                                                                                                    |                                                    |                                                                                  | Prosjelc 0,691056911 Brojanje: 370 Zbroj: 255 |                                                                     |                                    | 100%                    |

*Slika 10. Spojeni skup svih prikupljenih podataka*

<span id="page-15-1"></span>Nakon što smo očistili komentare od osjećajnika i detektirali jezik komentara te na temelju toga uklonili neželjene redove iz skupa podataka (prazne komentare koji su prethodno sadržavali samo osjećajnike i komentare na stranom jeziku) možemo krenuti sa završnim dijelom rada, odnosno analizom i vizualizacijom podataka.

### <span id="page-16-0"></span>**3. Analiza i vizualizacija podataka**

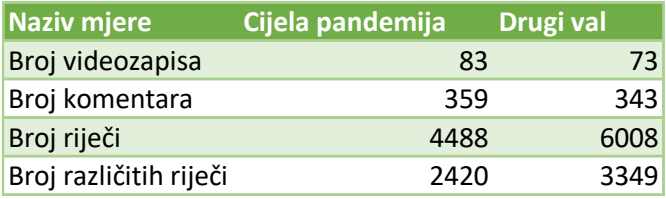

#### <span id="page-16-1"></span>**3.1. Statistika prikupljenih podataka**

*Tablica 1. Podaci o korpusu*

S obzirom da je u ovom trenutku pisanja diplomskog rada broj zaraženih u drugom valu počeo opadati, kako bih napravio što bolju analizu, odlučio sam kreirati još jedan skup podataka i u njega pohraniti podatke o videozapisima kreiranim nakon 2.10.2020. što je bio početak drugog vala. Taj skup i sve stvari vezane za njega sam pohranio u mapu **DrugiVal**,

Tablica 1 prikazuje podatke o broju videozapisa, komentara, broja svih i jedinstvenih riječi (nakon uklanjanja stop riječi) za cijelu pandemiju i drugi val. Prva dva podatka iz tablica će nam biti važna u sljedećem poglavlju kako bi provjerili jesmo li dohvatili sve videozapise i komentare. Na desnoj tablici je približan broj videozapisa i komentara kao na lijevoj jer je dnevni limit API-ja ograničen na dohvaćanje 100 videozapisa, a nakon čišćenja podataka taj broj se još smanji. Kada ne bi bili ograničeni limitom, lijeva tablica u kojoj su pohranjeni podaci od početka pandemije bi sadržavala dosta veće brojeve u odnosu na desnu koja sadrži one od početka drugog vala.

Da bi se poboljšala čitljivost koda, stvorena je skripta **covid\_analiza.py** u kojoj ćemo za početak definirati funkciju **frekvencije\_rijeci()**. Unutar nje ćemo očišćenu datoteku **HrvatskiKomentari.csv** pretvoriti u dataframe i pohraniti ga u varijablu **podaci**. Od svih informacija potrebni su nam komentari tako da ćemo iz cijelog dataframea odabrati samo taj stupac i pretvoriti ga u listu komentara.

Kreirat ćemo praznu listu **lista\_rijeci** koju ćemo pomoću **for** petlje popuniti sa svim riječima svih komentara. Riječi untar komentara smo odvojili funkcijom **split()**. Za svaku riječ potrebno je odrediti broj njenog pojavljivanja unutar liste riječi. To ćemo napraviti pomoću funkcije **count()** i pohraniti rezultate u listu **frekvencije**.

Od liste riječi i liste frekvencija kreirat ćemo listu uređenih dvojki pomoću finkcije **zip()**. S obzirom da ona sadrži i duplikate, njih ćemo eliminirati funkcijom **set()** tako da će nam u listi ostati samo različite riječi kao **ključ** i njen broj pojavljivanja u skupu svih komentara kao **vrijednost**.

Nakon sortiranja liste pronađeno je **2215** jedinstvenih riječi, a kao one s najviše ponavljanja dobili smo veznike, priloge i prijedloge što je bilo i očekivano. Njih smo eliminirali pomoću biblioteke [text\\_hr](https://pypi.org/project/text-hr/) i njene funkcije **get\_all\_std\_words()** tako da smo prije dodavanja riječi komentara u varijablu **lista\_rijeci** prvo provjerili nalazi li se riječ u već ranije definiranoj listi stop riječi (eng. stop words). Nakon ponovnog sortiranja i pohrane, broj jedinstvenih riječi je s 2215 pao na **1440**.

S obzirom da nam je prikupljeni skup podataka dosta mali, a u listi stop riječi biblioteke **text\_hr** nema zamjenica, rezultati nam nisu savršeni. Hrvatski jezik nema toliko razvijene alate za analizu sentimenta kao engleski tako da skripta trenutno nije automatizirana za izvlačenje mišljenja (eng. opinion mining) o određenom videu na temelju komentara. Nakon ručnog uklanjanja najfrekventnijih zamjenica došli smo do konačnog skupa od **1420** riječi. Na Tablici 2 su prikazane najfrekventnije riječi.

| <b>Rijec</b> | l v. | Frekvencija <b>v</b> |                |
|--------------|------|----------------------|----------------|
| bravo        |      |                      | 28             |
| ivane        |      |                      | 21             |
| ljudi        |      |                      | 20             |
| cast         |      |                      | 20             |
| pernar       |      |                      | 18             |
| hvala        |      |                      | 18             |
| treba        |      |                      | 14             |
| bog          |      |                      | 12             |
| pozdrav      |      |                      | 11             |
| narod        |      |                      | 11             |
| jedan        |      |                      | 10             |
| moze         |      |                      | 9              |
| hdz          |      |                      | 9              |
| vrijeme      |      |                      | 9              |
| dalje        |      |                      | 9              |
| pravu        |      |                      | 8              |
| virus        |      |                      | 8              |
| puno         |      |                      | 8              |
| imas         |      |                      | $\overline{7}$ |

*Tablica 2. Top 20 najfrekventnijih riječi (cijela pandemija i drugi val)*

Analizirajući sentiment videa odokativno, uzimajući u obzir komentare korisnika te veliki broja pregleda i lajkova u kratkom vremenu, uvidio sam da je uvođenjem strožijih mjera počela rasti popularnost kanala koji ukazuju na besmisao mjera glazbenim video spotovima poput [Antene Zagreb,](https://www.youtube.com/c/TheAntenaZagreb) onih koji su pristalice ležernijih mjera kakve su u Švedskoj i ukazuju na manipulaciju medija kao što je [MatrixTV](https://www.youtube.com/user/maxz171) ili čak onih koji vjeruju da je ova pandemija teorija zavjere poput [IvanPernarTV.](https://www.youtube.com/c/IvanPernarTV)

#### <span id="page-18-0"></span>**3.2. Analiza objava videa i komentara po danima**

Za ovo poglavlje kao početne skupove podataka koristio sam dokumente **HrvatskiKomentari.csv** iz mape Pandemija i DrugiVal. Kod prikaza objave videa po danu, ključna su nam 2 stupca iz skupa podataka, a to su **VideoTitle** i **VideoPublished**. Nakon što smo iz ta dva stupca stvorili uređene parove i zadržali samo one jedinstvene, njihovim prebrojavanjem došli smo do brojke od **83** videa za cijelu pandemiju i **73** za drugi val. Na isti smo način sa stupcima **Comment** i **CommentPublished** došli do potvrde da je broj komentara jednak broju redova iz dva skupa podataka, odnosno **359** i **343**. Dobivena lista parova (video, datum objave) za cijelu pandemiju prikazana je na slici 11.

| $\Box$ Console $1/A$<br>$\blacksquare$                                                                                                    |
|----------------------------------------------------------------------------------------------------|
| In [8]: runfile('C:/Users/ivan.severovic/Documents/Diplomski CRO/covid analiza.py', wdir='C:/Users/ivan.severovic/Documents/Diplomski CRO')<br>[('米#MaliGovore - "Korona virus"', '2020-02-11'), ('米#MaliGovore - "Dizanje tlaka"', '2020-02-25'), ('U SABORU IMAMO<br>KRONICAN VIRUS NERADA', '2020-02-27'), (' <del>XXM</del> aliGovore - "Laganje"', '2020-03-02'), ('MEDIJI LAZU - ISTINA O MIGRACIJSKOJ<br>INVAZIJI', '2020-03-04'), ('Band Aid 2020 - Moja domovina', '2020-03-09'), ('米#MaliGovore - "Migranti"', '2020-03-09'), ('BEZ<br>SLOMA OD DOMA Sto raditi u samoizolaciji i kako ne propucati na zivce za vrijeme korone', '2020-03-16'), ('Ekonomski slom zbog<br>Koronavirusa?', '2020-03-18'), ('Ivan Pernar u 1 minuti rekao Plenkovicu sve sto ga ide!', '2020-03-18'), ('Nema posla zbog Koronavirusa?<br>Ovo je uzas!', '2020-03-19'), ('IZVANREDNO STANJE U RH - Sto ce se dogoditi s radnicima?', '2020-03-19'), ('Specijalno Coronavirus<br>javljanje + vicevi', '2020-03-20'), ('Apel hrvatskih lijecnika javnosti 20.3.2020.', '2020-03-20'), ('Poluprazni tramvaji u Zagrebu zbog<br>koronavirusa', '2020-03-21'), ('Hrvatska vojska u pomoci Zagrebu u sanaciji posljedica potresa', '2020-03-22'), ('PRAY & LOVE - KAD BI<br>DAO BOG (cover by @lucicdominik )', '2020-03-23'), ('Adastra - Nikuda ne idi (pjesma posvecena zahvacenima pandemijom i potresom)',<br>'2020-03-25'), ('Moj zivot u (odabranoj) izolaciji zbog COVID-19', '2020-03-26'), ('Experiencing the Croatian Earthquake 5 MILES AWAY and<br>Dealing with Corona Virus (Zagreb)', '2020-03-26'), ('Zagreb : ghost town edition', '2020-03-26'), ('CobuLarac - Korona Virus<br>(BUCOVID-19)', '2020-03-27'), ('"Urbi et orbi" - papa Franjo', '2020-03-28'), ('MOJA DOMOVINA 2020', '2020-03-28'), ('Histerija<br>oko koronavirusa je pretjerana, ljudima se manipulira', '2020-04-01'), ('Mortal Zbomban ft Max - Dragi grade', '2020-04-01'), (' $\bigcap$ HIMNA<br>ZIVOTA NA DALJINU   ♪ #Bullhit', '2020-04-02'), ('● BUDI DIO NOVOG BULLHITA ●   ♪ #Bullhit', '2020-04-07'), ('Ceka nas obvezno<br>cijepljenje protiv koronavirusa?', '2020-04-07'), ('⊕\u200d a @\u200d a Luka Bulic i slusatelji za Berosa i doktore!   / #Bullhit',<br>'2020-04-09'), ('Zagreb Tramspotting #20   Glavni Kolodvor', '2020-04-10'), ('Velocity Zero - Venom (Official Video)', '2020-04-10'), ('OVO<br>JOS NIJE GOTOVO. Koronavirus vlog 2. #ostanidoma', '2020-04-11'), ('I pored jakih mjera zbog koronavirusa, migranti iz Mirala bjeze kroz<br>prozor!', '2020-04-12'), ('Masoni glavni krivci', '2020-04-13'), ('Koliko nas Beros jos misli drzati u karanteni?', '2020-04-15'), ('Ivan<br>Pernar zasuo istinom ministra Berosa, Beros s podsmijehom odbija odgovoriti na pitanja', '2020-04-15'), ('Od zivotne je vaznosti jos vise<br>brinuti o kronicnim pacijentima u doba virusne pandemije!', '2020-04-16'), ('Zagrebacka obilaznica u vrijeme koronavirusa 21.4.2020.',<br>'2020-04-22'), ('Zabrana rada nedjeljom krsi biblijska nacela - ljudima treba dati slobodu izbora', '2020-04-29'), ('Okupljanje gradana na<br>trgu zbog nezadovoljstva mjerama karantene i izolacije', '2020-05-01'), ('NATO SIRI RAT, A NE MIR - GOVOR ISTINE', '2020-05-04'), ('Nitko<br>od novinara nema masku', '2020-05-07'), ('Brutalan govor Ivana Pernara u Saboru: "Sve je to laz i lakrdija u reziji HDZ-a!"',<br>'2020-05-12'), ('Promet na zagrebackim ulicama nakon popustanja mjera uvedenih zbog korone', '2020-05-24'), ('"Zvono Sv. Franjo"<br>A Crkva Sv. Antuna Padovanskog, Zagreb ►4K', '2020-06-06'), ('● DISTANCIRAJ SE!   ▶ #Bullhit', '2020-06-25'), ('Zagreb,Tramvaji opet<br>voze preko Trga bana Jelacica', '2020-07-02'), ('3. webinar u organizaciji HDIB HLZ "COVID-19 u djece i multisistemski<br>hiperinflamacijski sindrom"', '2020-07-07'), ('Sve Za Narodnjake - ENVI (feat ARKA)', '2020-07-10'), (' ∴ Zoran Sprajc o koroni ♪, |
| IPython console History                                                                                                    |

*Slika 11. Lista uređenih parova (video, datum objave)*

<span id="page-18-1"></span>Nakon kreiranja liste parova datuma i naslova videa, kreirana je lista **frekvencije** koja se sastoji od parova (datum, broj objavljenih videa na taj datum). Sa slike 12 i slike 13 vidimo da je 26.3.2020. i 28.11.2020. objavljeno najviše videozapisa. Prvi datum možemo povezati s reakcijama na potres i uvođenje mjere o zabrani napuštanja mjesta prebivališta i stalnog boravka u Republici Hrvatskoj, a drugi s ponovnim uvođenjem mjera, odnosno zatvaranja kafića, restorana i teretana.

| In [25]: runfile('C:/Users/ivan.severovic/Documents/Diplomski_CRO/covid_analiza.py', wdir='C:/Users/ivan.severovic/ |
|----------------------------------------------------------------------------------------------------|
| Documents/Diplomski CRO')                                                                                           |
| $[(2020-02-11', 1), ('2020-02-25', 1), ('2020-02-27', 1), ('2020-03-02', 1), ('2020-03-04', 1), ('2020-03-09', 2),$ |
| ('2020-03-16', 1), ('2020-03-18', 2), ('2020-03-19', 2), ('2020-03-20', 2), ('2020-03-21', 1), ('2020-03-22', 1),   |
| ('2020-03-23', 1), ('2020-03-25', 1), ('2020-03-26', 3), ('2020-03-27', 1), ('2020-03-28', 2), ('2020-04-01', 2),   |
| $('2020-04-02', 1), ('2020-04-07', 2), ('2020-04-09', 1), ('2020-04-10', 2), ('2020-04-11', 1), ('2020-04-12', 1),$ |
| ('2020-04-13', 1), ('2020-04-15', 2), ('2020-04-16', 1), ('2020-04-22', 1), ('2020-04-29', 1), ('2020-05-01', 1),   |
| ('2020-05-04', 1), ('2020-05-07', 1), ('2020-05-12', 1), ('2020-05-24', 1), ('2020-06-06', 1), ('2020-06-25', 1),   |
| ('2020-07-02', 1), ('2020-07-07', 1), ('2020-07-10', 1), ('2020-07-14', 1), ('2020-08-24', 1), ('2020-08-25', 1),   |
| ('2020-09-05', 2), ('2020-09-06', 1), ('2020-09-07', 2), ('2020-09-09', 2), ('2020-09-13', 1), ('2020-09-15', 1),   |
| $(2020-09-29', 1), (2020-09-30', 1), (2020-10-06', 1), (2020-10-21', 1), (2020-10-26', 1), (2020-10-30', 1),$       |
| ('2020-10-31', 1), ('2020-11-01', 2), ('2020-11-08', 1), ('2020-11-09', 1), ('2020-11-16', 1), ('2020-11-21', 1),   |
| $(2020-11-25', 1), (2020-11-27', 1), (2020-11-28', 3), (2020-12-04', 1), (2020-12-13', 1), (2020-12-14', 1)]$       |

<span id="page-18-2"></span>*Slika 12. Lista učestalosti objava videozapisa po danima*

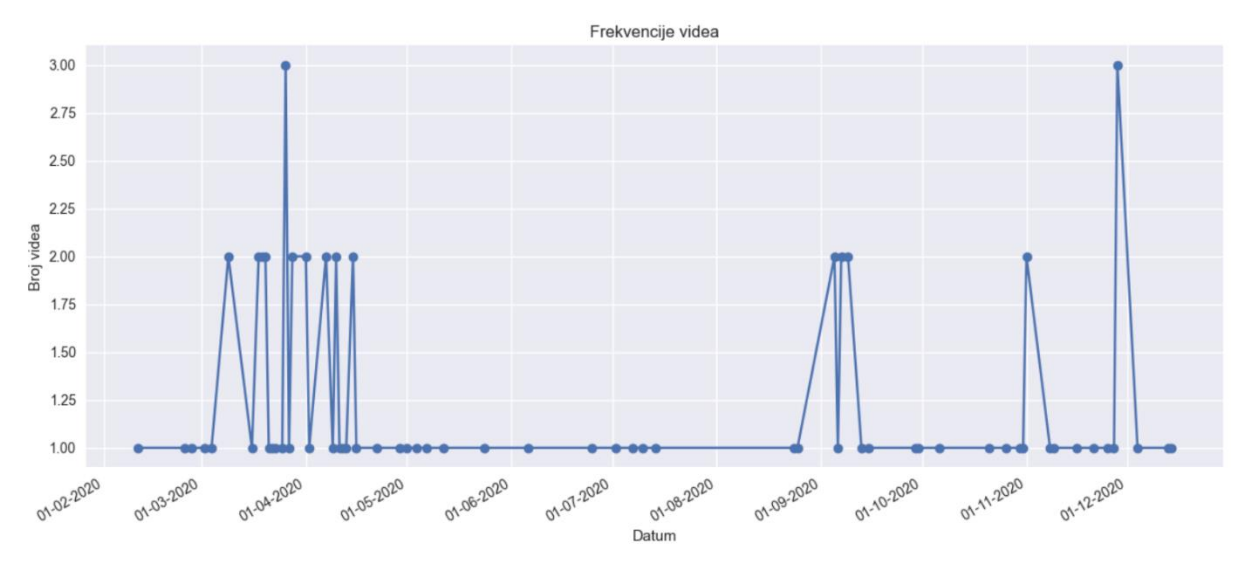

*Slika 13. Broj objavljenih videa po danima tokom cijele pandemije*

<span id="page-19-0"></span>Analizom skupa podataka drugog vala, dolazimo do otkrivanja još jednog događaja koji je bio društveno popraćen, a iz prvog skupa nam nije bio vidljiv. Radi se o prosvjedu protiv mjera stožera u Zagrebu 8.11.2020 (Slika 14). Drugi skok je vidljiv krajem studenog kao i na prethodnom grafu, a onaj nedugo nakon toga odnosi se na rasprave u saboru vezano za pooštravanje mjera.

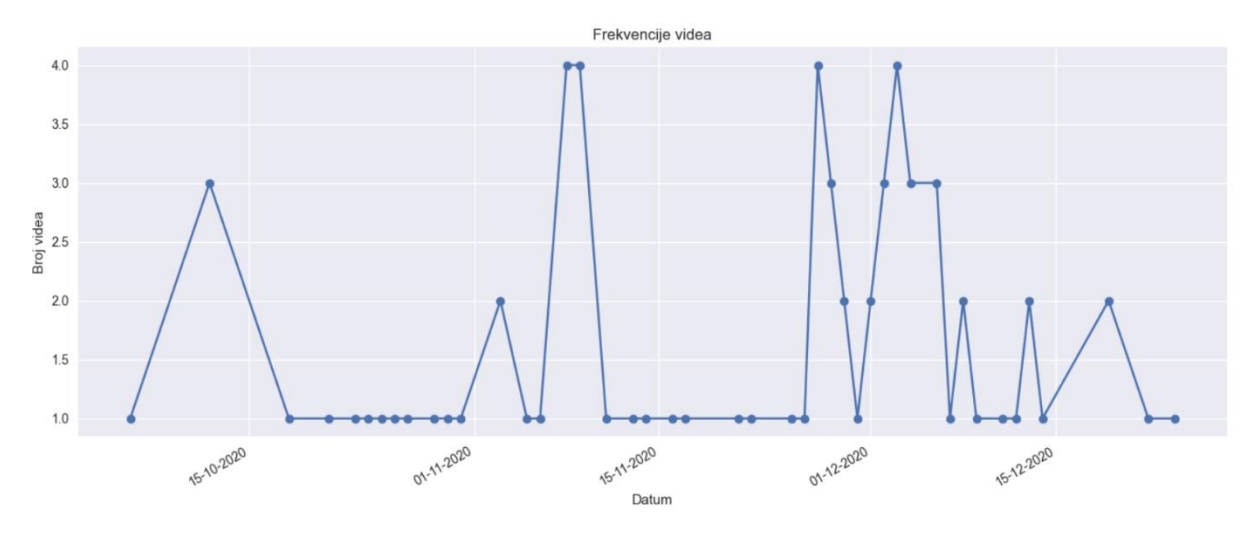

*Slika 14. Broj objavljenih videa po danima u drugom valu*

<span id="page-19-1"></span>Slika 15 koja prikazuje broj objavljenih komentara po danima u 2020. godini govori nam kako na broj komentara najviše utječu javni mediji i pooštravanje mjera, a ne broj zaraženih (Slika 16). Za drugi val to i ne možemo sa tolikom sigurnošću potvrditi, tako da ćemo za taj skup podataka pearsonovom metodom [8] provjeriti postoji li korelacija između broja komentara i broja zaraženih. Na mrežnim stranicama koronavirusa [4] mogu se pronaći podaci o dnevnom broju zaraženih pohranjene u JSON formatu. Nama su od interesa oni s datumom od 2.10.2020 do 25.12.2020. Njih ćemo ubaciti u Python skriptu, te pohraniti u obliku dataframe-a sa stupcima Broj zaraženih i Datum. Već ranije je stvoren dataframe s datumima i brojem komentara iz drugog vala. Njih ćemo spojiti po datumu, a nakon obacivanja redova za datume bez komentara nastaje skup podataka (Slika 17).

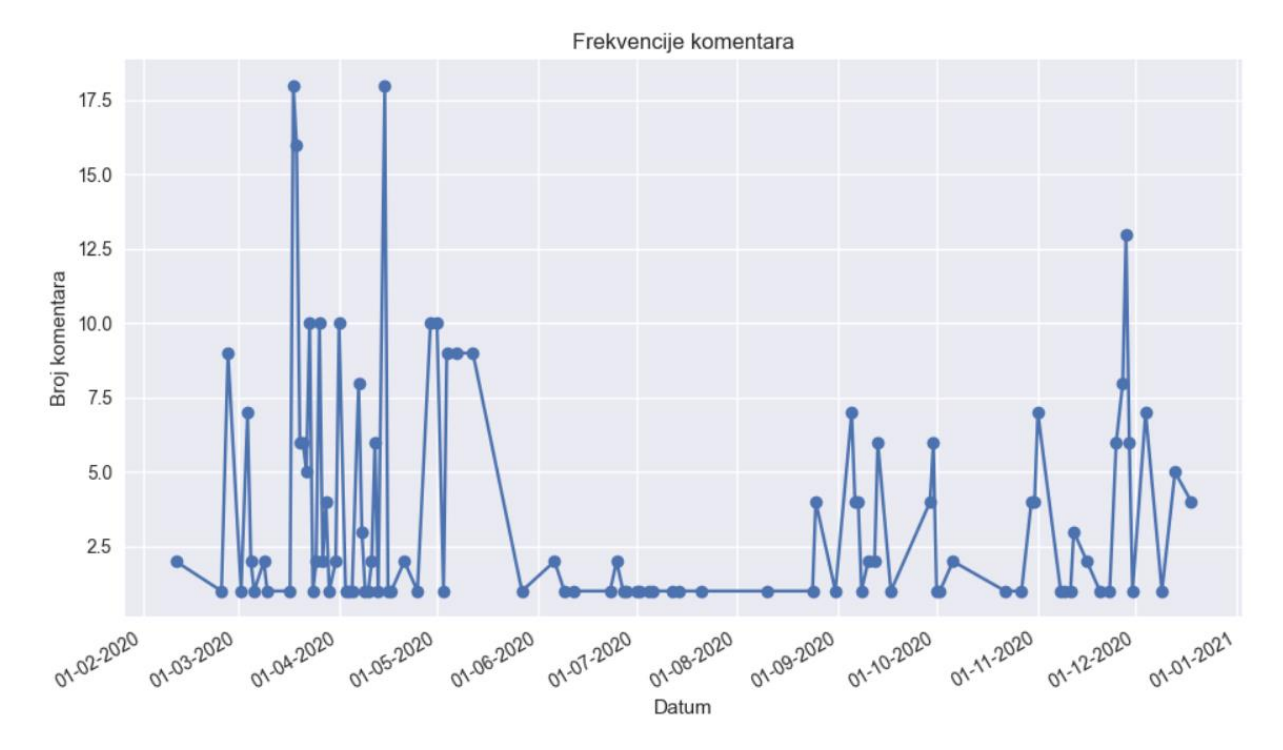

*Slika 15. Broj objavljenih komentara po danima*

<span id="page-20-0"></span>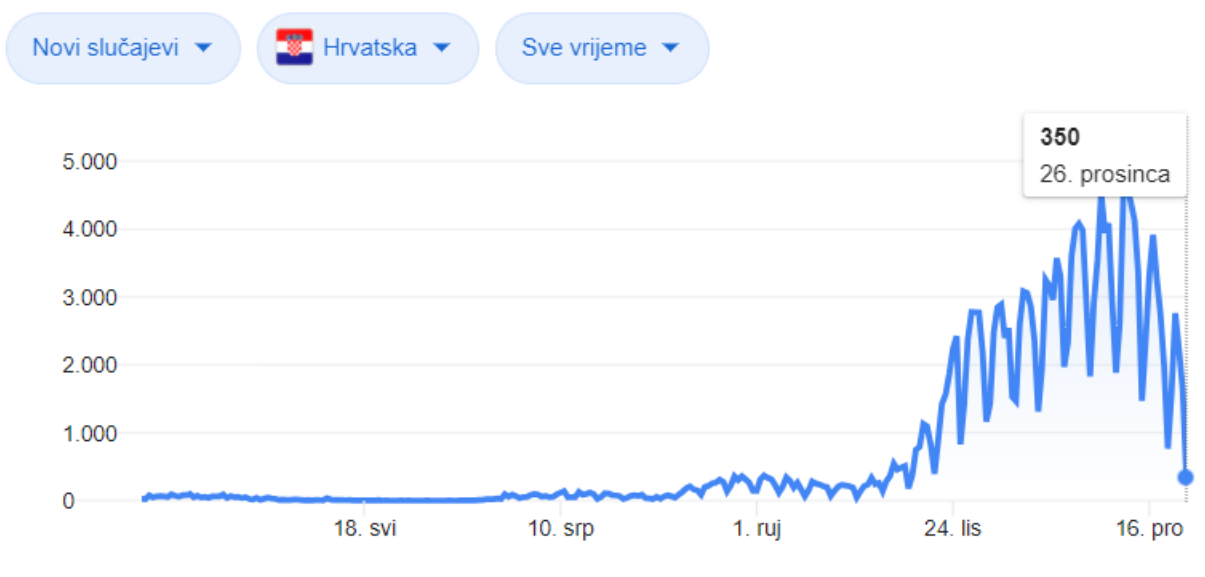

*Slika 16. Broj zaraženih koronavirusom po danu*

<span id="page-20-1"></span>Kako bi dobili pearsonovu korelaciju potrebno je u Python skriptu uključiti biblioteku **scipy.stats** i njenu funkciju **pearsonr**. Ona kao argumente prima dvije varijable, a kao rezultat vraća koeficjent povezanosti. U našem slučaju varijable su stupci Slucajevi i Broj komentara sa slike 17 pretvoreni u liste, a izračunom smo došli do saznanja da je koeficjent korelacije **0.504**. Kako bi si to i predočili, prikazat ćemo taj odnos pomoću grafa. Na osi x ćemo postaviti vrijednosti broja zaraženih, a na y broj komentara (Slika 18).

| Datum           | Slucajevi Broj komentara | Komentar                                                                                       |
|-----------------|--------------------------|------------------------------------------------------------------------------------------------|
| 2020-12-04 3955 | 19                       | ['E moj Grmoja nema te na svijetu.Da te nema Sabor bi bio prazan.Ima divnih ljudi ,a te iskre  |
| 2020-12-03 4534 | 24                       | ['Steta sto ga nema u Prime Time-u, odlican je Zvonko.', 'Tko Reinera snabdijeva zastitnim ma… |
| 2020-12-02 3539 | 19                       | ['Ustaj Matija Gubec, ustaj vise iz tog groba.', 'Dace rijec ili nece dati rijec. Moj rajner…  |
| 2020-12-01 2900 | 11                       | ['svi kao nesto protiv a kad je glasanje onda su svi za, isto ko sto je bilo za davanje ovlas  |
| 2020-11-30 1830 | $\overline{9}$           | ['to je manje nego je i jedan hdz ovac ukrao!ovo je zalosno i tuzno', 'Sramota Sramota', …     |
| 2020-11-29 2919 | 14                       | ['Lijepi moj Zagreb, koliko god ne volim onu guzvu u ovo vrijeme na ulicama Zagreba a zapravo… |
| 2020-11-28 3987 | 21                       | [ˈZagreb je zimu prelep. Pozdrav iz Novog Sada, i dodi kad budes mogao da snimis nove autobus… |
| 2020-11-27 4080 | 18                       | ['Sotona se ponasa lijepo prema covjeku tako da ga zavede. Treba biti mudar i neda ti se zave… |
| 2020-11-26 4009 |                          | ['Bravo Gospodine Bulj zacepite usta toj partiznskoj unuki koja nam stavlja sol narane svoim … |
| 2020-11-25 3603 |                          | ['Plenkovicu, ako si ti krscanin, onda sam ja niskopodni tramvaj.', 'Zombi si ti Plenkovicu! … |
| 2020-11-23 1973 | $\overline{4}$           | ['264 na tjedan? Znam da se mora prilagoditi za rast populacije, ali apsolutno je to manje ne  |
| 2020-11-22 3308 | $\overline{2}$           | ['Tako je mi smo kraljevi kceri i sinovi vrjedni smo', 'Draga Loredana,sve je istina sto pro   |
| 2020-11-20 2958 | $\mathbf{1}$             | ['Vama je u cilju da stavite ljude u kavez kao majmune zbog obicne gripe']                     |
| 2020-11-19 3164 | 1                        | ['Slazem se jer njima je u cilju staviti ljude u kavez']                                       |
| 2020-11-17 1945 | $\mathbf{1}$             | ['Moze titl na hrvatski']                                                                      |

*Slika 17. Broj komentara i zaraženih po danima*

<span id="page-21-0"></span>Usporedbom skupa podataka i grafa iz drugog vala vidimo da u njemu ipak postoji veza između broja zaraženih i aktivnosti korisnika na društvenoj mreži YouTube. Što je više zaraženih korisnici su aktivniji. To se najviše vidi za podatak od 3.12.2020, dok bih skok u komentarima od 28.11.2020 ipak povezao s aktivnošću vezanom za uvođenje mjera zabrane rada ugostiteljskim objektima, sportskim objektima itd.

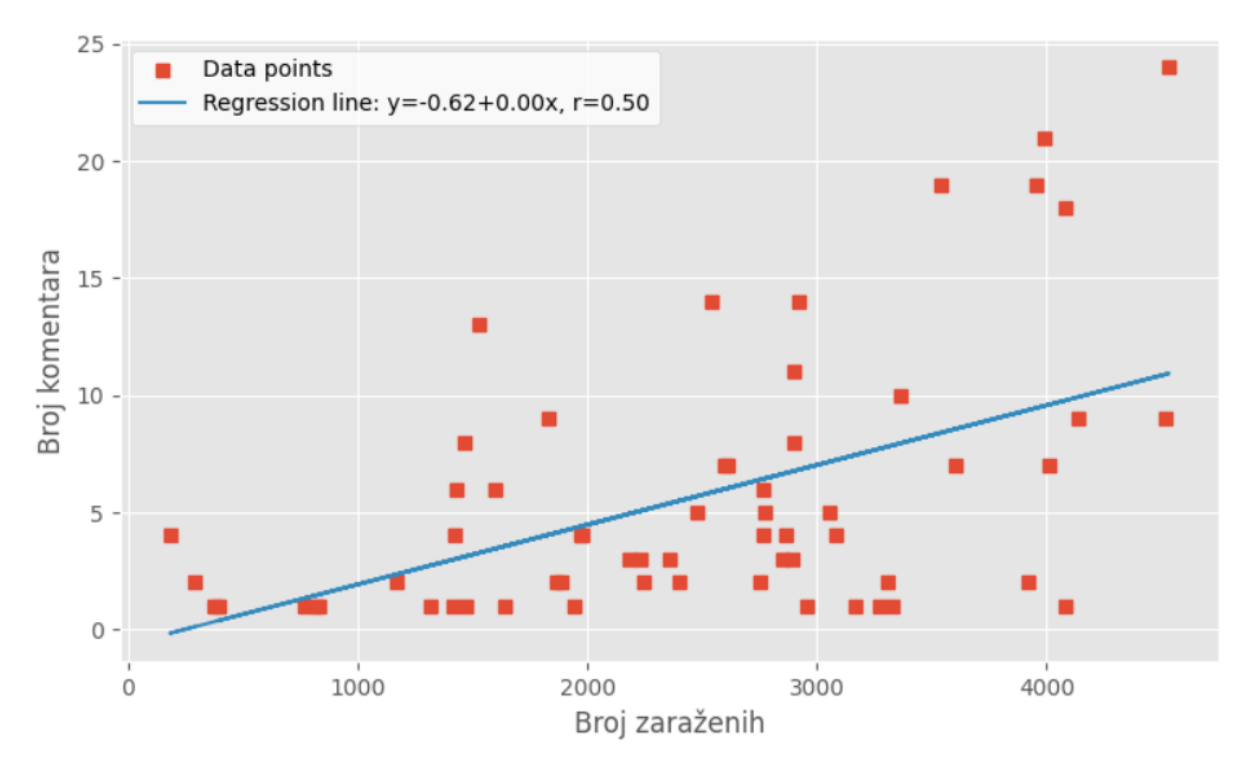

<span id="page-21-1"></span>*Slika 18. Utjecaj broja zaraženih na aktivnost YouTube korisnika*

#### <span id="page-22-0"></span>**3.3. Videozapisi s najviše pregleda, komentara i lajkova**

Među 10 videozapisa s najviše pregleda, lajkova i komentara uvjerljivo prednjače kanali IvanPernarTV i Antena Zagreb (Slika 19,20,21). popular - DataFrame

|        | popular - DataFrame |                                                                                                    |                           | $\times$           |  |
|--------|---------------------|----------------------------------------------------------------------------------------------------|---------------------------|--------------------|--|
| Index  | Channel             | Video Title                                                                                                    | Video Published           | <b>Video Views</b> |  |
| 279    |                     | 120747 12:49:13 Philip #Bullinit   2020-04-09 18:49:13 Luka Bulic i slusatelji za Berosa i doktore!   ♪ #Bullhit   2020-04-09 18:49:13 120747 |                           |                    |  |
| 59     |                     | Antena Zagreb   ● DISTANCIRAJ SE!   ● #Bullhit                                                                                                | 2020-06-25 18:00:12 97486 |                    |  |
| 9      | <b>IvanPernarTV</b> | MEDIJI LAZU - ISTINA O MIGRACIJSKOJ INVAZIJI                                                                                                  | 2020-03-04 11:25:06 96236 |                    |  |
| 146    | IvanPernarTV        | Histerija oko koronavirusa je pretjerana, ljudima se manipulira                                                                               | 2020-04-01 09:17:02 87972 |                    |  |
| 31     | IvanPernarTV        | Ekonomski slom zbog Koronavirusa?                                                                                                    | 2020-03-18 11:01:00 84824 |                    |  |
| 271    | Antena Zagreb       | HIMNA ZIVOTA NA DALJINU   <i>*</i> #Bullhit                                                                                                   | 2020-04-02 18:19:36 67507 |                    |  |
| 320    | <b>IvanPernarTV</b> | Ivan Pernar zasuo istinom ministra Berosa, Beros s podsmijehom<br>odbija odgovoriti na pitanja                                                | 2020-04-15 10:08:15 58067 |                    |  |
| 221    | IvanPernarTV        | Ivan Pernar u 1 minuti rekao Plenkovicu sve sto ga ide!                                                                                       | 2020-03-18 12:42:11 49020 |                    |  |
| 15     | IvanPernarTV        | Ceka nas obvezno cijepljenje protiv koronavirusa?                                                                                             | 2020-04-07 16:35:37 47667 |                    |  |
| 334    | Most                | GRMOJA ISTINOM UZDRMAO ANDREJA PLENKOVICA!!!!                                                                                                 | 2020-11-25 18:49:02 45853 |                    |  |
| Format | Resize              | Background color D Column min/max                                                                                                    | Save and Close            | Close              |  |

*Slika 19. Videozapisi s najviše pregleda*

<span id="page-22-1"></span>Pretraga videozapisa je uzimala u obzir sve video objave od početka 2020. godine tako da oni noviji nisu pri vrhu jer su imali manje vremena za skupiti veći broj pregleda, lajkova i komentara. Bez obzira na to, u listu videozapisa s najviše pregleda (Slika 19) je uspio ući i kanal [Most.](https://www.youtube.com/user/MOSTNezavisnihLista) Nakon pregleda videozapisa shvatio sam da je to zbog izbjegavanja odgovora predsjednika vlade na pitanje hoće li ministar gospodarstva i održivog razvoja biti odgovoran za štetne posljedice mjera kao što su zatvaranje restorana, kafića, plesnih škola, teretana itd. Na listi videozapisa s najviše komentara je samo kanal IvanPernarTV koji na najkomentiranijem videozapisu ima čak 784 komentara (Slika 21).

|                 | likes - DataFrame   |                                                                                       |                          | П           | × |
|-----------------|---------------------|---------------------------------------------------------------------------------------|--------------------------|-------------|---|
| Index           | Channel             | Video Title                                                                           | Video Published          | Video Likes |   |
| 275             | Antena Zagreb       | <u>● ■</u> Luka Bulic i slusatelji za Berosa i doktore!   …                           | 2020-04-09 18:49:13 2752 |             |   |
| $\mathbf{0}$    | <b>IvanPernarTV</b> | MEDIJI LAZU - ISTINA O MIGRACIJSKOJ INVAZIJI                                          | 2020-03-04 11:25:06 2673 |             |   |
| 142             | <b>IvanPernarTV</b> | Histerija oko koronavirusa je pretjerana, ljudima se<br>manipulira                    | 2020-04-01 09:17:02 2347 |             |   |
| 30 <sup>°</sup> | <b>IvanPernarTV</b> | Ekonomski slom zbog Koronavirusa?                                                     | 2020-03-18 11:01:00 2159 |             |   |
| 56              | Antena Zagreb       | ◯ DISTANCIRAJ SE!   / #Bullhit                                                        | 2020-06-25 18:00:12 1779 |             |   |
| 287             | <b>IvanPernarTV</b> | Brutalan govor Ivana Pernara u Saboru: " Sve je to<br>laz i lakrdija u reziji HDZ-a!" | 2020-05-12 10:09:11 1707 |             |   |
| 248             | <b>IvanPernarTV</b> | Okupljanje gradana na trgu zbog nezadovoljstva mjerama<br>karantene i izolacije       | 2020-05-01 14:00:12 1493 |             |   |
| 271             | Antena Zagreb       | is HIMNA ZIVOTA NA DALJINU   ♪ #Bullhit                                               | 2020-04-02 18:19:36 1372 |             |   |
| 15              | <b>IvanPernarTV</b> | Ceka nas obvezno cijepljenje protiv koronavirusa?                                     | 2020-04-07 16:35:37 1279 |             |   |
| 221             | <b>IvanPernarTV</b> | Ivan Pernar u 1 minuti rekao Plenkovicu sve sto ga ide! 2020-03-18 12:42:11 1271      |                          |             |   |
|                 |                     |                                                                                       |                          |             |   |
| Format          | Resize              | Background color Column min/max                                                       | Save and Close           | Close       |   |

<span id="page-22-2"></span>*Slika 20. Videozapisi s najviše lajkova*

|                 | comments - DataFrame |                                                                                                |                         |                |                       | $\times$ |
|-----------------|----------------------|------------------------------------------------------------------------------------------------|-------------------------|----------------|-----------------------|----------|
| Index           | Channel              | Video Title                                                                                    | Video Published         |                | <b>Video Comments</b> |          |
| 258             | <b>IvanPernarTV</b>  | Zabrana rada nedjeljom krsi biblijska nacela -<br>ljudima treba dati slobodu izbora            | 2020-04-29 09:39:48 784 |                |                       |          |
| 248             | <b>IvanPernarTV</b>  | Okupljanje gradana na trgu zbog nezadovoljstva<br>mjerama karantene i izolacije                | 2020-05-01 14:00:12 684 |                |                       |          |
| 142             | <b>IvanPernarTV</b>  | Histerija oko koronavirusa je pretjerana,<br>ljudima se manipulira                             | 2020-04-01 09:17:02 648 |                |                       |          |
| 15              | <b>IvanPernarTV</b>  | Ceka nas obvezno cijepljenje protiv<br>koronavirusa?                                           | 2020-04-07 16:35:37 606 |                |                       |          |
| 30 <sup>°</sup> | <b>IvanPernarTV</b>  | Ekonomski slom zbog Koronavirusa?                                                              | 2020-03-18 11:01:00 557 |                |                       |          |
| $\mathbf{0}$    | <b>IvanPernarTV</b>  | MEDIJI LAZU - ISTINA O MIGRACIJSKOJ INVAZIJI                                                   | 2020-03-04 11:25:06 506 |                |                       |          |
| 287             | <b>IvanPernarTV</b>  | Brutalan govor Ivana Pernara u Saboru: " Sve<br>je to laz i lakrdija u reziji HDZ-a!"          | 2020-05-12 10:09:11 503 |                |                       |          |
| 320             | <b>IvanPernarTV</b>  | Ivan Pernar zasuo istinom ministra Berosa, Beros<br>s podsmijehom odbija odgovoriti na pitanja | 2020-04-15 10:08:15 408 |                |                       |          |
| 48              | <b>IvanPernarTV</b>  | Nema posla zbog Koronavirusa? Ovo je uzas!                                                     | 2020-03-19 15:28:11 400 |                |                       |          |
| 86              | <b>IvanPernarTV</b>  | IZVANREDNO STANJE U RH - Sto ce se dogoditi s<br>radnicima?                                    | 2020-03-19 08:00:10 341 |                |                       |          |
|                 |                      |                                                                                                |                         |                |                       |          |
| Format          | Resize               | Background color <b>B</b> Column min/max                                                       |                         | Save and Close | Close                 |          |

*Slika 21. Videozapisi s najviše komentara*

<span id="page-23-0"></span>Pri analizi skupa podataka prikupljenih za vrijeme trajanja drugog vala pandemije uvidio sam da korisnici mreže YouTube zapravo dosta prate politiku i Hrvatski Sabor. Kako je nakon izbora za zastupnike koji će ući u Hrvatski sabor 5.7.2020. Ivan Pernar ispao, popularnost mu je pala i zamijenio ga je Most koji zauzima šest mjesta u listi deset najgledanijih videa drugog vala (Slika 22). Na listi su još Antena Zagreb, NewsBar, Matrix TV i MC Seki za kojeg sam prvo mislio da je greškom ušao u listu, ali prolazeći kroz stihove pjesme shvatio sam da **search()** funkcija dohvaća videa čak i ako nađe ključnu riječ u opisu videa, a ne samo naslovu. U opisu video spota je tekst pjesme, a stih "Otkad došo nam je virus cijene otišle u plafon" sadrži ključnu riječ **virus**.

|        | views - DataFrame |                                                                                              |                           |                 |                    | X |
|--------|-------------------|----------------------------------------------------------------------------------------------|---------------------------|-----------------|--------------------|---|
| Index  | Channel           | <b>Video Title</b>                                                                           |                           | Video Published | <b>Video Views</b> |   |
| 228    | Most              | GRMOJA ISTINOM UZDRMAO ANDREJA PLENKOVICA!!!!                                                | 2020-11-25 18:49:02 45959 |                 |                    |   |
| 150    | Most              | BULJ OSTRO PO VLADI: PLENKOVICU, SRAMI SE - POGLEDAJ!!                                       | 2020-12-06 17:18:00 44572 |                 |                    |   |
| 27     | Most              | GRMOJA ISTINOM RAZOTKRIO BEROSA!!                                                            | 2020-12-04 06:45:11 17540 |                 |                    |   |
| 201    | Most              | BULJ ISTINOM UTISAO KATARINU PEOVIC!!                                                        | 2020-11-26 15:44:36 16978 |                 |                    |   |
| 14     |                   | Antena Zagreb NOVI TAJNI ZVUK VRIJEDI VISE!   #TajniZvuk2020                                 | 2020-10-23 10:57:19 15621 |                 |                    |   |
| 297    | MC Seki           | MC SEKI & ZIZI - AFTER NA KROVU 2 ft. LERDI CREW                                             | 2020-12-24 23:00:12 14818 |                 |                    |   |
| 62     | Matrix TV         | Zagreb - PROSVJED - Prvi GOVORNIK / 08.11.2020                                               | 2020-11-08 15:06:15 14400 |                 |                    |   |
| 0      | NewsBar           | Kupovina bozicnih poklona u vrijeme korone   Skec   ©NewsBar                                 | 2020-12-03 08:26:23 13371 |                 |                    |   |
| 135    | Most              | KAKVA PORUKA MARIJE SELAK RASPUDIC GORDANU JANDROKOVICU!!                                    | 2020-12-02 21:53:39 11027 |                 |                    |   |
| 175    | Most              | IZ VLADE ANDREJA PLENKOVICA NISU OCEKIVALI OVU PORUKU MOSTOVACA!!! 2020-11-27 17:54:48 10014 |                           |                 |                    |   |
|        |                   |                                                                                              |                           |                 |                    |   |
| Format | Resize            | Background color Column min/max                                                              |                           | Save and Close  | Close              |   |

<span id="page-23-1"></span>*Slika 22. Videozapisi s najviše pregleda tokom drugog vala pandemije*

Gore spomenuti videozapis je prvi na listi s najviše lajkova (Slika 23), dok je na listi s najviše komentara (Slika 24) videozapis Matrix TV-a na kojemu govornik s prosvjeda protiv vladinih mjera naglašava kako su mjerama oduzeta prava i slobode zajamčene ustavom. Mnogo korisnika ga je podržalo putem komentara pa se iz toga da zaključiti da većina ljudi nije zadovoljna uvođenjem mjera.

|              | likes - DataFrame |                                                                                  |                     |                    | × |
|--------------|-------------------|----------------------------------------------------------------------------------|---------------------|--------------------|---|
| Index        | Channel           | Video Title                                                                      | Video Published     | <b>Video Likes</b> |   |
| 297          | MC Seki           | MC SEKI & ZIZI - AFTER NA KROVU 2 ft. LERDI CREW                                 | 2020-12-24 23:00:12 | 3052               |   |
| 62           | Matrix TV         | Zagreb - PROSVJED - Prvi GOVORNIK / 08.11.2020                                   | 2020-11-08 15:06:15 | 915                |   |
| 27           | Most              | GRMOJA ISTINOM RAZOTKRIO BEROSA!!                                                | 2020-12-04 06:45:11 | 553                |   |
| $\mathbf{0}$ | <b>NewsBar</b>    | Kupovina bozicnih poklona u vrijeme korone   Skec   ©NewsBar 2020-12-03 08:26:23 |                     | 468                |   |
| 228          | Most              | GRMOJA ISTINOM UZDRMAO ANDREJA PLENKOVICA!!!!                                    | 2020-11-25 18:49:02 | 433                |   |
| 201          | Most              | BULJ ISTINOM UTISAO KATARINU PEOVIC!!                                            | 2020-11-26 15:44:36 | 413                |   |
| 135          | Most              | KAKVA PORUKA MARIJE SELAK RASPUDIC GORDANU JANDROKOVICU!!                        | 2020-12-02 21:53:39 | 404                |   |
| 150          | Most              | BULJ OSTRO PO VLADI: PLENKOVICU, SRAMI SE - POGLEDAJ!!                           | 2020-12-06 17:18:00 | 387                |   |
| 158          | Most              | PETROV PORUCIO PLENKOVICU - NECE ICI!                                            | 2020-11-27 14:40:17 | 342                |   |
| 248          | Matrix TV         | Pripreme za Advent u Zagrebu                                                     | 2020-11-27 14:31:10 | 335                |   |
|              |                   |                                                                                  |                     |                    |   |
| Format       | Resize            | Background color <b>B</b> Column min/max                                         | Save and Close      | Close              |   |

*Slika 23. Videozapisi s najviše lajkova tokom drugog vala pandemije*

<span id="page-24-0"></span>

|        | comments - DataFrame |                                                                                      |                         | $\times$<br>П         |
|--------|----------------------|--------------------------------------------------------------------------------------|-------------------------|-----------------------|
| Index  | Channel              | Video Title                                                                          | Video Published         | <b>Video Comments</b> |
| 62     | Matrix TV            | Zagreb - PROSVJED - Prvi GOVORNIK / 08.11.2020                                       | 2020-11-08 15:06:15 208 |                       |
| 297    | MC Seki              | MC SEKI & ZIZI - AFTER NA KROVU 2 ft. LERDI CREW                                     | 2020-12-24 23:00:12 193 |                       |
| 201    | Most                 | BULJ ISTINOM UTISAO KATARINU PEOVIC!!                                                | 2020-11-26 15:44:36 165 |                       |
| 228    | Most                 | GRMOJA ISTINOM UZDRMAO ANDREJA PLENKOVICA!!!!                                        | 2020-11-25 18:49:02 150 |                       |
| 183    | Most                 | SRAMOTA NAD SRAMOTAMA U REZIJI VLADE ANDREJA PLENKOVICA!!                            | 2020-11-29 14:21:25 149 |                       |
| 248    |                      | Matrix TV Pripreme za Advent u Zagrebu                                               | 2020-11-27 14:31:10 136 |                       |
| 265    |                      | Matrix TV Subota jutro - U Zagrebu nema ljudi                                        | 2020-12-12 11:26:22 114 |                       |
| 135    | Most                 | KAKVA PORUKA MARIJE SELAK RASPUDIC GORDANU JANDROKOVICU!!                            | 2020-12-02 21:53:39 104 |                       |
| 27     | Most                 | GRMOJA ISTINOM RAZOTKRIO BEROSA!!                                                    | 2020-12-04 06:45:11 80  |                       |
| 192    | Most                 | VLADA OPET NA SILU SRLJA S MJERAMA BEZ KRITERIJA ILI ANALIZE! 2020-12-04 13:51:47 62 |                         |                       |
| Format | Resize               | Background color Column min/max                                                      | Save and Close          | Close                 |

<span id="page-24-1"></span>*Slika 24. Videozapisi s najviše komentara tokom drugog vala pandemije*

### <span id="page-25-0"></span>**4. Analiza mreže**

U ovom poglavlju kreirali smo graf društvene mreže YouTube i obavili analizu na globalnoj, središnjoj i lokalnoj razini. Općenito, mreža ili graf definirana je kao skup vrhova i skup bridova koji povezuju vrhove [9]. Naša mreža će se sastojati od čvorova koji će predstavljati YouTube kanal koji je kreirao videozapis, a s druge strane registriranog YouTube korisnika, koji ujedno može biti i kanal, koji je komentirao videozapis. Veza između dva YouTube kanala će biti uspostavljena ukoliko je ostvaren komentar.

Za kreiranje grafa ćemo koristiti **networkx** biblioteku [9]. Stupce 'Channel' i 'Author' iz datoteke **HrvatskiKomentari.csv,** čij je postupak generiranja prikazan na slici 20, ćemo izdvojiti u listu uređenih parova **cvorovi** i ukloniti petlje (Slika 23, linija 241). U listu **tezine**  ćemo pohraniti podatke o broju ponavljanja određenog uređenog para prebrojavanjem liste 'cvorovi' pomoću funkcije **count**.

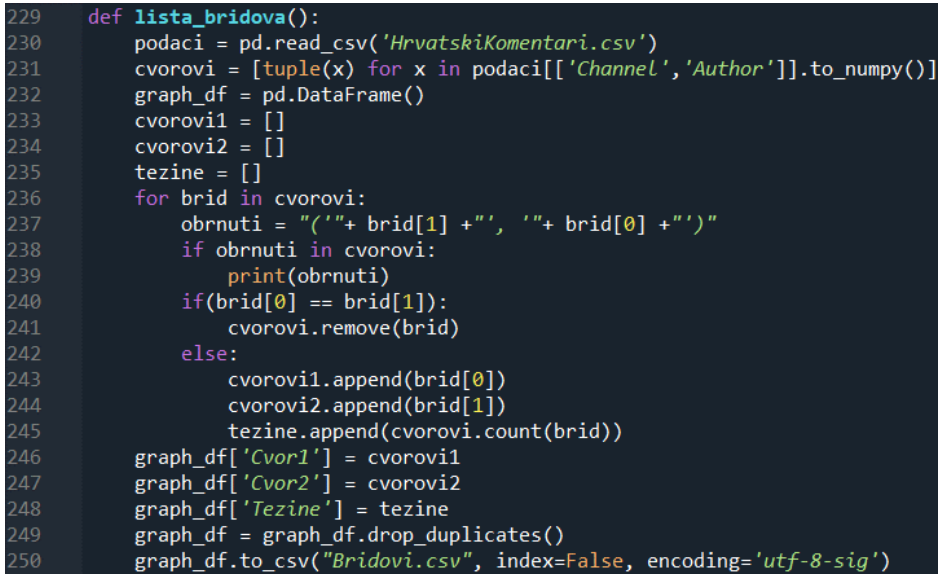

*Slika 25. Kreiranje liste bridova*

<span id="page-25-1"></span>Nakon zamjene pozicija čvorova, funkcja **print** (Slika 25, linija 239) u konzoli nije ispisala ništa. To znači da autori videozapisa uglavnom ne komentiraju videa drugih kanala već uglavnom objavljuju sadržaj. Od liste čvorova i težina kreiran je dataframe **graph\_df** sa stupcima **Cvor1**, **Cvor2** i **Tezina**. Nakon odbacivanja identičnih redova stvorili smo datoteku **Bridovi.csv** koja će nam poslužiti kao početni skup podataka pri analizi mreže i kreiranju grafa. Mreža koja sadrži podatke od početka pandemije referirat će se kao **YTNet1**.

Unutar funkcije **analiza\_mreze()** stvorit ćemo varijablu bridovi te u nju pohraniti datoteku Bridovi.csv kao dataframe. Kreirat ćemo prazan graf YTNet1 s naredbom **nx.Graph()**. U varijablu **podaci** pohranit ćemu uređene trojke (čvor 1, čvor 2, težina) iz dataframea. Svaka trojka sadrži podatke o jednom bridu, a pomoću njih ćemo graditi prethodno kreirani graf kroz petlju funkcijom **add\_edge()**.

Konstrukcija grafa YTNet1 nam je dala mogućnost da mrežu analiziramo na globalnoj, središnjoj i lokalnoj razini. Što globalne razine tiče, saznali smo da je broj čvorova **364**, od čega kreatora videozapisa **40**, a komentatora **324**. Broj veza je **334**. Za lokalnu razinu smo izračunom stupnja za svakog autora došli do podatka da su videozapisi kanala

IvanPernarTV najkomentiraniji (136), a korisnik HZCAR-Croatia/trains je napisao najviše komentara (4).

Na isti način smo kreirali i mrežu YTNet2 za drugi val pandemije. Analizom smo saznali saznali da ona ima **313** čvorova od kojih su **26** kreatori videozapisa, a **287** je komentatora. Broj veza je **298**. Videozapisi kanala Most dobivaju najviše komentara (123), a korisnik P K je napisao najviše komentara (9). Ostale globalne mjere i način kako doći do njih ću prikazati u nastavku za obje mreže.

| <b>Mjera</b>                             | <b>Vrijednost</b> |     |  |
|------------------------------------------|-------------------|-----|--|
| Broj čvorova                             |                   | 364 |  |
| Broj bridova                             |                   | 334 |  |
| Prosječni stupanj                        | 1,83516E+15       |     |  |
| Prosječna snaga                          | 1,93956E+16       |     |  |
| Broj povezanih komponenti                |                   | 33  |  |
| Broj čvorova najveće povezane komponente |                   | 179 |  |
| Broj bridova najveće povezane komponente | 180               |     |  |
| Prosječna duljina najkraćih puteva       | 1,57549E+16       |     |  |
| Dijametar mreže                          | 2,09091E+15       |     |  |
| Ekscentričnost mreže                     | 1,85077E+14       |     |  |
| Globalna učinkovitost                    | 9,91683E+15       |     |  |
| Globalni koeficijent grupiranja          | 3,31418E+15       |     |  |
| Prosječni koeficjent grupiranja          | 8,2036E+15        |     |  |
| Asortativnost                            | $-3,22442E+15$    |     |  |
| Broj nepostojećih bridova                | 65732             |     |  |
| Gustoća mreže                            | 5,05555E+15       |     |  |
| Prosječna centralnost blizine            | 8,61541E+15       |     |  |
| Prosječna centralnost međupoloženosti    | 1,56791E+16.      |     |  |

*Tablica 3. Globalne mjere za YTNet1 (1.1.2020 – 25.12.2020)*

Podaci u tablici 3 se odnose općenito na mrežu. Na primjer prosječni stupanj ili snaga čvora ne znače da je prosječan broj komentara po objavi bio **1.835**. Prosječni broj veza smo dobili dijeljenjem zbroja stupnjeva svih čvorova grafa s brojem čvorova, a prosječnu snagu dijeljenjem zbroja snage svih čvorova s brojem čvorova grafa. Snaga čvora je zbroj težina bridova povezanih s čvorom, a stupanj čvora broj bridova povezanih s njim. Da smo htjeli saznati prosječan broj komentara ili bi napravili bipartitni graf, te izračunali prosječan stupanj particije autora ili podijelili zbroj stupnjeva čvorova autori s brojem tih čvorova.

Povezanost je važno svojstvo mreže jer neke mjere mreže ima smisla računati samo na povezanom dijelu mreže. Za mrežu kažemo da je povezana ukoliko između svaka dva čvora postoji put. Vrlo često se događa da nije cijela mreža povezana, već postoje povezane komponente mreže. Povezana komponenta mreže (engl. connected component) je podskup skupa čvorova za koji vrijedi: 1) za svaka dva vrha iz podskupa postoji put između ta dva čvora, 2) podskup nije dio većeg podskupa s istim svojstvima (to je najveći takav podskup).

Za kompleksne mreže uobičajeno je da većina vrhova (čvorova) pripada jedinstvenoj komponenti koja se naziva najveća povezana komponenta (engl. giant connected component, GCC), [10]. Takav slučaj je i kod naše mreže gdje vidimo kako je komponenta koja spaja čvorove IvanPernarTV i Most najveća(Slika 26), a sastoji se od 179 čvorova i 180 bridova.

Pomoću networx biblioteke i funkcije **number\_connected\_components(YTNet1)** smo došli do broja 33 što odgovara vizualizaciji sa slike 26.

Nakon učitavanja datoteke Bridovi.csv u alat za vizualizaciju podataka Gephi [11] i pokretanja opcije za izračun duljine prosječnog puta dobili smo broj **3.2039496884918304** što nam ukazuje da postoje korisnici koji su ostavili komentare na videozapise s više različitih YouTube kanala. Po dodatnom podešavanju parametara kao što su boja prema **centralnosti međupoloženosti** i veličina prema **stupnju** čvora, došli smo do boljeg grafičkog prikaza mreže i potvrde pretpostavke iz prethodne rečenice.

Tri korisnika su komentirali videa kanala IvanPernarTV i Most što nam daje naslutiti da bi ta dva kanala mogla objavljivati sličan sadržaj. Pregledavajući potom oba YouTube kanala, vidi se sličnost u objavi videozapisa među kojima je dosta onih koji osuđuju mjere i postupanja vladajuće stranke vezano za upravljanje korona krizom.

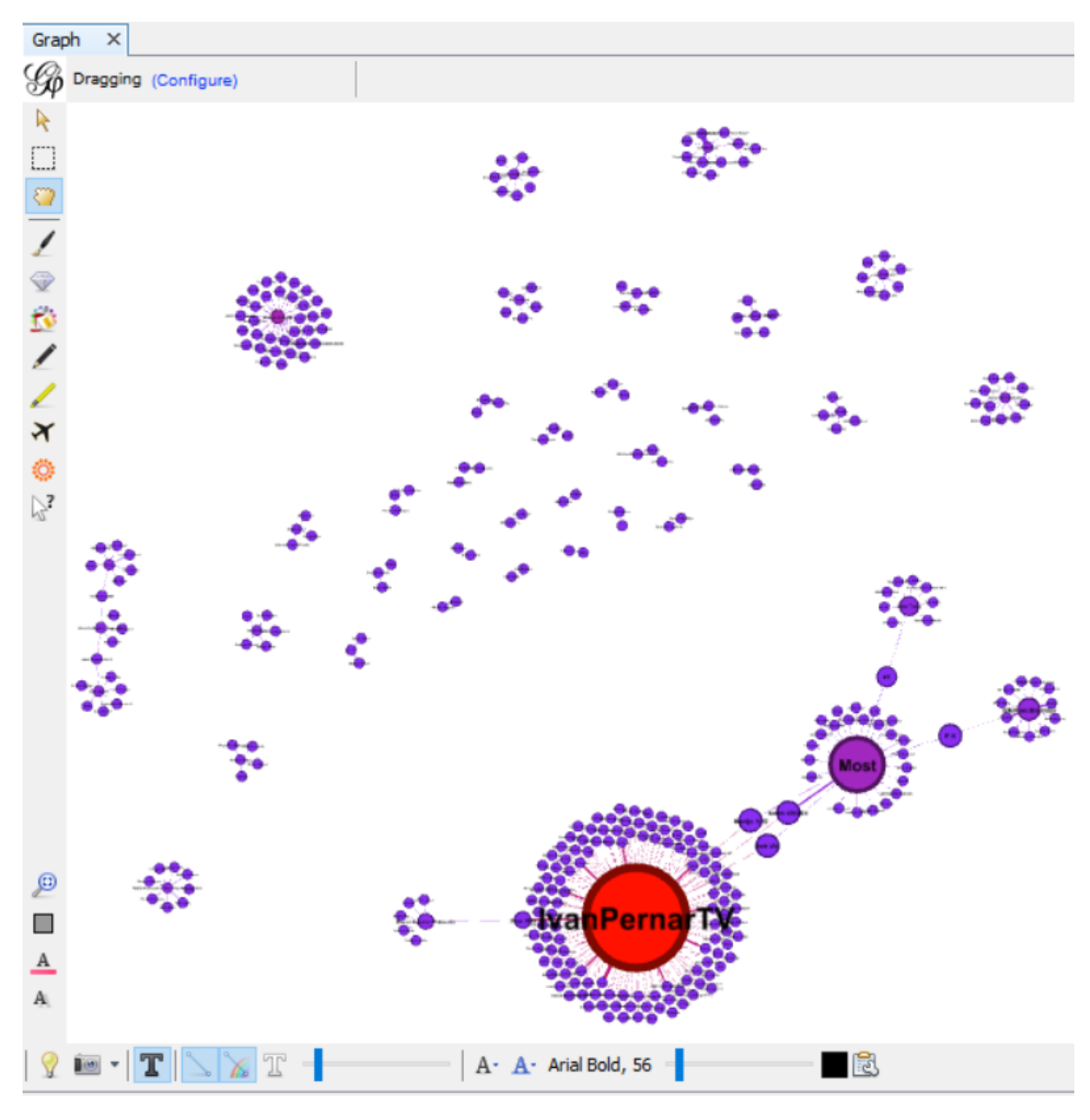

<span id="page-27-0"></span>*Slika 26. YTNet1 mreža autora i komentatora videozapisa*

Podatak o broju zajednica izračunat je u alatu Gephi koji koristi Luvain algoritam [12] za analizu zajednica. Mreža ima **37** zajednica, a pet njih je unutar najveće povezane komponente. To su kanali Emanuel Putovanja, IvanPernarTV, Most, Cro Troll i HINA Multimedija. Modularnost je **0,810**. Ostale mjere koje nisam objasnio na prethodnoj tablici ću objasniti na tablici koja sadrži podatke o mreži YTNet2 (Tablica 4).

| <b>Mjera</b>                             | <b>Vrijednost</b><br>$\overline{\mathbf{v}}$ |
|------------------------------------------|----------------------------------------------|
| Broj čvorova                             | 313                                          |
| Broj bridova                             | 298                                          |
| Prosječni stupanj                        | 1,90415E+15                                  |
| Prosječna snaga                          | 2,17891E+16                                  |
| Broj povezanih komponenti                | 16                                           |
| Broj čvorova najveće povezane komponente | 224                                          |
| Broj bridova najveće povezane komponente | 224                                          |
| Prosječna duljina najkraćih puteva       | 1,68085E+16                                  |
| Dijametar mreže                          | 23125                                        |
| Ekscentričnost mreže                     | 2,01834E+16                                  |
| Globalna učinkovitost                    | 1,43181E+16                                  |
| Globalni koeficijent grupiranja          | 0                                            |
| Prosječni koeficjent grupiranja          | O                                            |
| Asortativnost                            | $-3,648E+15$                                 |
| Broj nepostojećih bridova                | 485300                                       |
| Gustoća mreže                            | 6,10306E+15                                  |
| Prosječna centralnost blizine            | 1,13015E+16                                  |
| Prosječna centralnost međupoloženosti    | 6,52313E+15.                                 |

*Tablica 4. Globalne mjere za YTNet2 (2.10.2020 – 25.12.2020)*

Po broju čvorova i bridova, vidimo da je ova mreža nešto manja mreže YTNet2, ali ima veću prosječnu snagu i stupanj čvora. Postoji 16 povezanih komponenti od kojih najveća ima 224 čvora i 224 brida. Nakon vizualizacije u Gephiju vidimo da se ona sastoji od kanala: Zagrebački Memento, HINA multimedija, Most, Hrvatski Troll, Cro Troll, Bernarda Jug, EasyDriverZG, MatrixTV, garethtrooper i Isusov Ratnik (Slika 27). Algoritam u Gephiju je izračunao kako mreža ima **23** zajednice i modularnost **0,803**. Naknadnom provjerom sam ustvrdio da je broj zajednica nešto manji od broja kanala koji su kreirali videozapise. U jednom i u drugom grafu je za 3 manji zbog osoba koje su ostavile jedan komentar na popularnom kanalu i jedan (koji je ujedno i jedini) na manje popularnom. Na taj način se manje popularan kanal ubrojio u istu zajednicu s onim popularnijim. Primjer takvog slučaja vidimo na slici 28 gdje je kanal Nemesis ubrojen u istu zajednicu s kanalom HINA multimedija zbog Ante Slipčevića koji je ostavio komentar na oba kanala.

Što se tiče mjera udaljenosti, one su važne kod proučavanja mreža iz više razloga. Općenito, one ukazuju na duljine putanja u mreži, te koliko je povezanost u mreži dobra. Udaljenost između dva čvora u mreži (grafu) definira se kao duljina najkraćeg puta između ta dva čvora. Posebno se razmatra prosječna duljina najkraćih puteva (engl. average shortest path length). Računa se kao zbroj najkraćih puteva između svaka dva čvora u mreži podijeljen s ukupnim mogućim brojem puteva [10]. U ovom grafu ona iznosi **1.68**.

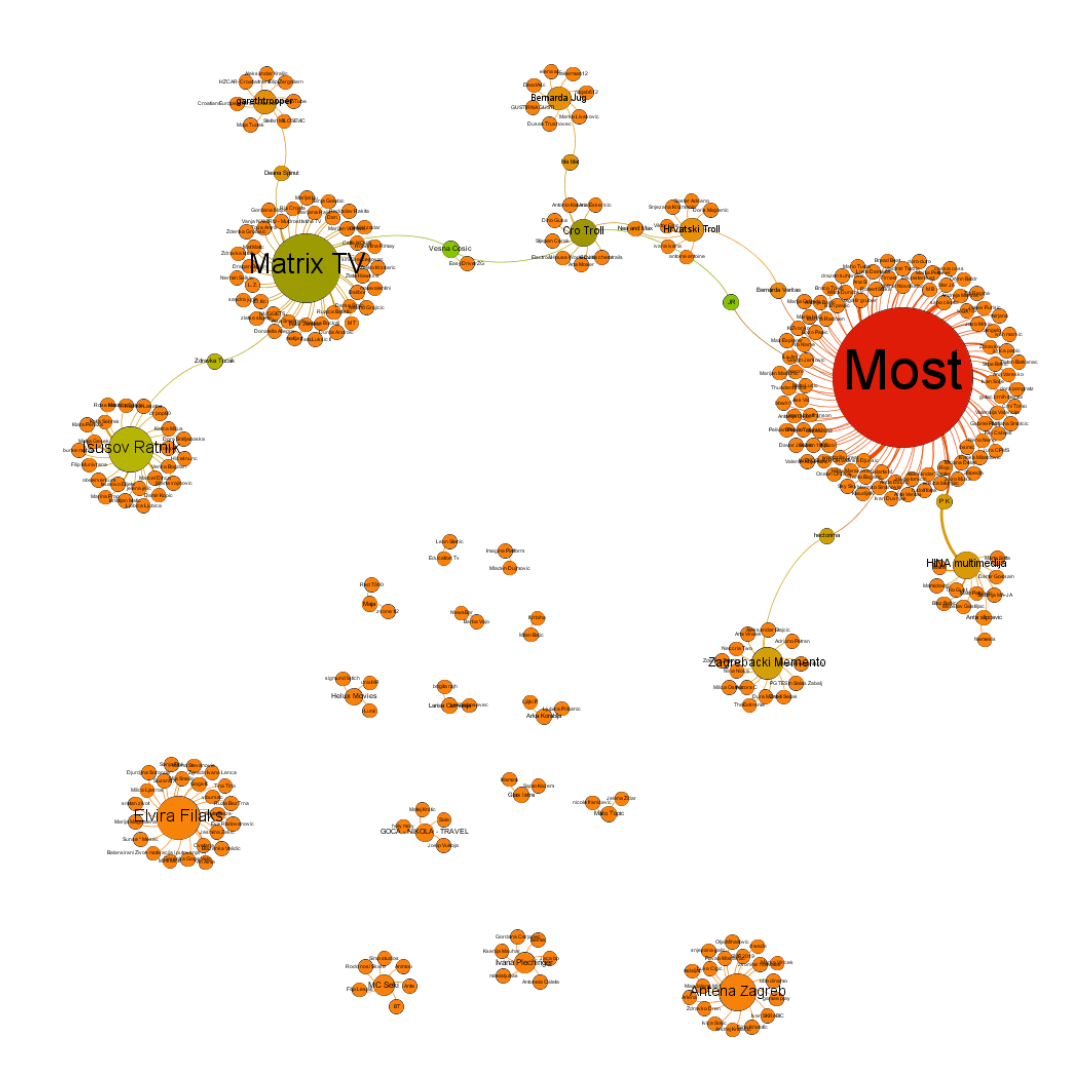

*Slika 27. YTNet2 mreža autora i komentatora videozapisa*

<span id="page-29-0"></span>![](_page_29_Figure_2.jpeg)

<span id="page-29-1"></span>*Slika 28. Spajanje 2 kanala u jednu zajednicu*

Dijametar mreže (engl. diameter), D, je najveća udaljenost među čvorovima grafa, odnosno najveća vrijednost između svih mogućih najkraćih puteva u mreži. U mreži YTNet2 ona iznosi **2,3125**. Ekscentričnost (engl. eccentricity) čvora je najveća udaljenost čvora od drugih čvorova u mreži. Tu smo morali zbrojiti prosječne ekscentričnosti čvora u svakoj komponenti i podijeliti ih s brojem komponenti. U mreži YTNet2 ona iznosi **2,018**.

Globalna učinkovitost je mjera koja kvantificira koliko se učinkovito informacija može slati kroz mrežu pretpostavljajući da je učinkovitost slanja informacije između dva čvora *i* i *i* proporcionalna recipročnoj vrijednosti njihove udaljenosti. U mreži YTNet2 ona iznosi **0,143**.

Tranzitivnost za neusmjerenu mrežu računa se prebrojavanjem povezanih trojki čvorova (engl. triplets) u mreži. Ona određuje tendenciju mreže da se slični čvorovi spajaju sa sličnim čvorovima. Koeficijent grupiranja (engl. clustering coefficient) je mjera koja nam govori koliko su čvorovi u mreži međusobno grupirani. Njime mjerimo koliko je svaki čvor povezan sa svojim susjednim čvorovima. Na razini cijele mreže određuje se koliko je cijeli graf, blizu tome da tvori potpuni graf (engl. complete graph). Iz meni nepoznatih razloga obje mjere u mreži YTNet2 su **0**.

Asortativnost određuje tendenciju mreže da se slični čvorovi spajaju sa sličnim čvorovima. Koeficijent asotativnosti,  $r$ , određuje se prema Pearsnovoj korelaciji i može poprimiti vrijednost iz segmenta  $[-1,1]$ . Pozitivne vrijednosti od  $r$  ukazuju na to da je mreža asortativna, a negativne na to da mreža nije asortativna. Za mrežu YTNet2 njena vrijednost je **-0,3648**.

Centralnost međupoloženosti govori koliko je vjerojatno da se čvor nalazi na putu između neka dva čvora. Pokazuje koji čvorovi su više vjerojatni za prijenos komunikacije između dva druga čvora. Koristi se i kao pokazatelj gdje bi se mreža raspala, tj koji bi čvorovi bili otkinuti ako nestane dio čvorova. Jednaka je broju najkraćih puteva koji prolaze kroz čvor podijeljenom sa svim najkraćim putevima u mreži [10]. U mreži YTNet2 ona iznosi **0.0065**.

Nakon izračuna globalnih mjera potrebno je izračunati i lokalne. To su mjere koje se tiču samih čvorova. Za početak ćemo prikazati kanale i korisnike s najviše komentara, a potom odrediti centralne čvorove prema centralnosti stupnja čvora, centralnosti međupoloženosti i centralnosti blizine za obje mreže. Što se tiče kanala s najviše komentara to su IvanPernarTV za mrežu YTNet1 (Tablica 5) i Most za mrežu YTNet2 (Tablica 6).

![](_page_30_Picture_217.jpeg)

*Tablica 5. Kanali s najviše komentara (YTNet1)*

| <b>Autor</b>       |  | <b>v</b> Stupanj |
|--------------------|--|------------------|
| Most               |  | 123              |
| Matrix TV          |  | 44               |
| Isusov Ratnik      |  | 31               |
| Elvira Filaks      |  | 24               |
| Antena Zagreb      |  | 18               |
| HINA multimedija   |  | 16               |
| Zagrebacki Memento |  | 14               |
| Cro Troll          |  | 11               |
| Hrvatski Troll     |  | 9                |
| garethtrooper      |  |                  |

*Tablica 5. Kanali s najviše komentara (YTNet2)*

Kod pretrage najkomentiranijih kanala sam dohvaćao naziv i snagu svakog čvora koji se nalazi u listi autora, dok sam za dohvaćanje korisnika s najviše komentara dohvaćao naziv i snagu svakog čvora koji se ne nalazi u listi autora za svaki od grafova (Slika 38). Prilikom izračuna ostalih mjera sam prolazio kroz sve čvorove grafova.

![](_page_31_Picture_202.jpeg)

![](_page_31_Picture_203.jpeg)

| <b>Korisnik</b> | <b>Broj komentara</b> |                |
|-----------------|-----------------------|----------------|
| P K             |                       | 7              |
| Anka Djurisic   |                       | 6              |
| sabo cikotic    |                       | 6              |
| olga tir gruber |                       | 4              |
| Matija Gecek    |                       | 3              |
| Vesna Cosic     |                       | 3              |
| Ivan Solje      |                       | 3              |
| Katia Sebrek    |                       | 3              |
| Zdravko         |                       | $\overline{2}$ |
| Zdravka Tucak   |                       |                |

*Tablica 8. Najaktivniji korisnici (YTNet2)*

Stupanj čvora u analizi društvenih mreža označava koliko čvorova izravno može dohvatiti zadani čvor. Centralnost stupnja čvora određuje se normalizacijom stupnja čvora, dakle k/(N-1) gdje je N ukupni broj čvorova. Čvor koji ima najveći stupanj (može ih biti i više) se zove hub. Većinom veći stupanj čvora označava i veću važnost ili popularnost čvora u mreži [10]. U mreži YTNet1 hub je IvanPernarTV (Tablica 9), a u YTNet2 Most (Tablica 10).

![](_page_32_Picture_213.jpeg)

*Tablica 9. Centralnost stupnja čvora (YTNet1)*

![](_page_32_Picture_214.jpeg)

*Tablica 10. Centralnost stupnja čvora (YTNet2)*

| <b>Autor</b>        | <b>Centralnost blizine</b> |
|---------------------|----------------------------|
| IvanPernarTV        | 2,71068E+15                |
| sabo cikotic        | 2,15515E+15                |
| <b>Ask Vic</b>      | 2,15515E+15                |
| Marija H-G          | 2,15515E+15                |
| Most                | 1,79596E+16                |
| Hhgg Hhhh           | 1,79227E+16                |
| <b>Ammon Ray</b>    | 1,74917E+16                |
| tiho 6662002        | 1,74917E+16                |
| Goran Jerkovic      | 1,74917E+16                |
| <b>HARD MADNESS</b> | 1,74917E+16                |

*Tablica 11. Centralnost stupnja čvora (YTNet2)*

Centralnost blizine određuje koliko brzo čvor može dosegnuti bilo koji drugi čvor u mreži, tj. koliko u prosjeku iznosi najkraći put do svih ostalih čvorova u mreži. Ova mjera je važna za slučajeve kada se zahtjeva velika brzina prijenosa informacije. Što je manja vrijednost, to je optimalnije za prijenos informacije. Predstavlja važnost čvora u topološkom smislu, jer je čvor sa najvišom centralnošću blizine najbliži ostalim čvorovima. Računa se kao recipročna vrijednost zbroja svih duljina najkraćih puteva od zadanog čvora do ostalih čvorova [10]. U mreži YTNet1 najveću centralnost blizine ima čvor IvanPernarTV (Tablica 11), a u mreži YTNet2 čvor Most (Tablica12).

| <b>Autor</b>     | Centralnost blizine |
|------------------|---------------------|
| Most             | 2,28023E+15         |
| JR               | 2,17446E+16         |
| Cro Troll        | 2,1111E+16          |
| Vesna Cosic      | 1,9273E+16          |
| hectorima        | 1,78486E+15         |
| PК               | 1,7769E+16          |
| <b>Matrix TV</b> | 1,76509E+16         |
| Bernarda Veritas | 1,76119E+16         |
| Rojc             | 1,7306E+16          |
| Ocean Ondine     | 1,7306E+16          |

*Tablica 12. Centralnost blizine (YTNet2)*

![](_page_33_Picture_221.jpeg)

*Tablica 13. Centralnost međupoloženosti (YTNet1)*

![](_page_33_Picture_222.jpeg)

*Tablica 14. Centralnost međupoloženosti (YTNet2)*

Centralnost međupoloženosti sam već objasnio kod globalnih mjera. Za mrežu YTNet1 čvor s najvećom centralnošću međupoloženosti je IvanPernarTV (Tablica 13), a za mrežu YTNet2 Most (Tablica 14).

Zadnja mjera za izračun je centralnost svojstvenog vektora. Ona određuje koliko dobro je čvor povezan za ostalim čvorovima koji su jako dobro povezani. Određuje važnost čvora u mreži uzimajući u obzir važnosti susjednih čvorova. To je mjera koja se čvoru dodjeljuje u odnosu na rezultate svih čvorova u mreži tako da veza do čvorova veće važnosti pridonosi rezultatu čvora više nego jednaka veza do čvora manje važnosti. Ova vrijednost je proporcionalna sumi svojstvenih centralnosti svih čvorova spojenih direktvo s tim čvorom [10]. Za mrežu YTNet1 najveću vrijednost centralnosti svojstvenog vektora ima IvanPernarTV (Tablica 15), a za mrežu YTNet2 Most (Tablica 16).

![](_page_34_Picture_167.jpeg)

*Tablica 15. Centralnost svojstvenog vektora (YTNet1)*

| <b>Autor</b>         | Centralnost svojstvenog vektora |
|----------------------|---------------------------------|
| Most                 | 7,05774E+15                     |
| sabo cikotic         | 2,80588E+16                     |
| Anka Djurisic        | 2,80588E+16                     |
| olga tir gruber      | 1,87059E+15                     |
| P K                  | 1,51762E+16                     |
| Ivan Solje           | 1,40294E+16                     |
| <b>Jozo Mrsic</b>    | 9,35294E+15                     |
| M <sub>B</sub>       | 9,35294E+15                     |
| <b>Robert Strika</b> | 9,35294E+15                     |
| <b>Ibsimic</b>       | 9,35294E+15                     |

*Tablica 16. Centralnost svojstvenog vektora (YTNet2)*

## <span id="page-35-0"></span>**5. Zaključak**

U ovom radu opisan je postupak analize podataka prikupljenih s društvene mreže YouTube sa svrhom boljeg razumijevanja utjecaja pandemije uzrokovane Sars-Cov-2 virusom na građane Republike Hrvatske. Za dohvaćanje podataka korišten je YouTube Data API, sučelje koje dohvaća informacije o videozapisima s YouTube platforme na temelju unesene ključne riječi ili više njih. Kako bi analiza bila što bolja stvorena su dva skupa podataka. Prvi (S1) je sadržavao podatke o videozapisima objavljenima od 1.1.2020 za ključne riječi 'koronavirus', 'korona mjere, 'korona cjepivo' i slične, dok je drugi (S2) sadržavao iste podatke, ali za razdoblje drugog vala (od 2.10.2020). Prikupljeni skupovi podataka sadržavali su informacije o videozapisu (autor, naslov, datumu objave, broj pregleda, lajkova i komentara), te njegovom komentaru ili više njih (autor, sadržaj komentara, datum objave, broj lajkova). Početne skupove podataka smo nakon čišćenja (micanja osjećajnika iz komentara, brisanje komentara koji nisu na hrvatskom jeziku) krenuli analizirati.

Prilikom sortiranja datuma objava za potrebe vizualizacije broja objavljenih videozapisa po danima kod skupa S1 sam primjetio da je prvi videozapis vezan uz koronavirus objavljen 2 tjedna prije nego što se pojavio prvi slučaj u Republici Hrvatskoj. Kasnijom analizom i praćenjem stvorene vizualizacije uočio sam da broj objavljenih videozapisa varira kao reakcija na objave javnih medija, rast broja zaraženih, te uvođenje mjera za sprječavanje širenja pandemije od strane stručnog stožera. Sada, godinu dana nakon izbijanja pandemije, na temelju variranja broja zaraženih u cijelom svijetu znamo da je virus sezonalan. Ona je također utjecala na graf broja objavljenih videa po danima jer tokom ljeta rasta slučajeva nije bilo, nije bilo objava medija, uvođenja mjera od strane stožera, pa tako ni videozapisa na YouTube-u. Najpopularniji kanal za vrijeme prvog vala bio je IvanPernarTV koji je žestoko kritizirao mjere stožera i odluke vlade. Iako ga je YouTube zajednica podržavala na izborima u srpnju je ostao bez mjesta u saboru. Analizom skupa S2 postalo je jasno da su njegovi korisnici počeli pratiti kanal Most i MatrixTV koji nisu bili toliko popularni u skupu S1. S obzirom na naslove videa, njihov sadržaj, te datum objave da se zaključiti da je ta zajednica koja ih prati protiv vladajuće stranke i njihovih mjera. U zadnjem poglavlju rada smo iz skupa S1 konstruirali mrežu YTNet1 i iz skupa S2 mrežu YTNet2 kako bi dobili uvid u zajednice, te imali vizualnu predodžbu mreža. Zajednice pratitelja prethodno spomenutih kanala su u obje mreže bile uključene u najveću povezanu komponentu što se dalo nagovijestiti prethodnim izračunima lokalnih mjera čvorova grafova.

Izrada ovog diplomskog rada mi je bila iznimno zanimljiva. Tema me privukla jer sam i sam prebolio koronu, te me zanimalo kako ostali ljudi gledaju na cijelu situaciju uzrokovanu pandemijom. Simptome prehlade sam imao tri dana, a od svega mi je najteže pala izolacija koja me dosta oštetila novčano i psihički. To mi je dalo razumijevanje za komentare većine korisnika YouTube mreže koji pokazuju negodovanje prilikom uvođenja represivnih mjera koje ograničavaju život građana, onemogućavaju slobodu kretanja, a nekima i pravo na rad. S obzirom da nisam mogao doći do podataka o starosti YouTube korisnika, pretpostavljam da je to uglavnom populacija mlađe ili srednje životne dobi. To sam zaključio iz razgovora s vršnjacima i starijim članovima obitelji kojima su, za razliku od mlađih, jedini izvor informacija tv program i javni mediji, a oni ipak imaju drugačiji i ozbiljni pogled na cijelu situaciju uzrokovanu pandemijom koronavirusa.

### <span id="page-36-0"></span>**Popis literature i izvora**

- [1] Wikipedija, »Pandemija koronavirusa 2019./20.,« 27 Studeni 2020. [Mrežno]. Dostupno: https://hr.wikipedia.org/wiki/Pandemija\_koronavirusa\_2019./20.. [Pokušaj pristupa 23 Prosinac 2020].
- [2] »Youtube About,« Youtube LLC, 2020. [Mrežno]. Dostupno: https://www.youtube.com/intl/hr/about/. [Pokušaj pristupa 10 12 2020].
- [3] »YouTube,« Wikipedija, 30 11 2020. [Mrežno]. Dostupno: https://hr.wikipedia.org/wiki/YouTube. [Pokušaj pristupa 28 12 2020].
- [4] »Koronavirus.hr,« Vlada Republike Hrvatske, 2020. [Mrežno]. Dostupno: https://www.koronavirus.hr/. [Pokušaj pristupa 28 12 2020].
- [5] »Python,« Python Software Foundation, 2020. [Mrežno]. Dostupno: https://www.python.org/. [Pokušaj pristupa 28 12 2020].
- [6] »Google APIs,« Google LLC, 2020. [Mrežno]. Dostupno: https://console.developers.google.com/. [Pokušaj pristupa 28 12 2020].
- [7] »YouTube Data API,« Google LLC, 2020. [Mrežno]. Dostupno: https://developers.google.com/youtube/. [Pokušaj pristupa 27 12 2020].
- [8] M. Stojiljković, »NumPy, SciPy, and Pandas: Correlation With Python,« 2019.. [Mrežno]. Dostupno: https://realpython.com/numpy-scipy-pandas-correlation-python/. [Pokušaj pristupa 29 Prosinac 2020.].
- [9] »NetworkX,« NetworkX developers, 8 2020. [Mrežno]. Dostupno: https://networkx.org/. [Pokušaj pristupa 28 12 2020].
- [10] A. Meštrović, »Merlin,« 11 11 2019. [Mrežno]. Dostupno: https://moodle.srce.hr/2019- 2020/pluginfile.php/3248518/mod\_resource/content/1/Upravljanje\_znanjem\_nastavni\_ materijal\_dio2\_kompleksne%20mre%C5%BEe\_27\_11\_18\_v4.pdf. [Pokušaj pristupa 15 12 2020].
- [11] »Gephi,« Gephi.org, 2017. [Mrežno]. Dostupno: https://gephi.org/. [Pokušaj pristupa 15 12 2020].
- [12] V. Blondel, R. L. R. J.L. Guillaume i E. Lefebvre, »Fast unfolding of communities in large networks,« *Journal of Statistical Mechanics: Theory and Experiment,* 2008.
- [13] »YouTube API extracting comments,« GOTRAINED PYTHON TUTORIALS, 2019. [Mrežno]. Dostupno: https://python.gotrained.com/youtube-api-extracting-comments/. [Pokušaj pristupa 20 12 2020].
- [14] R. Agrawal, »Extracting & Pre-processing the YouTube Comments,« 23 11 2020. [Mrežno]. Dostupno: https://www.analyticssteps.com/blogs/extracting-pre-processingyoutube-comments. [Pokušaj pristupa 15 12 2020].
- [15] A. Maedche, Ontology Learning for the Semantic Web, Springer, 2002.
- [16] M. Russell, Mining the Social Web, O'Reilly Media, 2011.
- [17] A. Gomez-Perez, M. Fernandez-Lopez i O. Corcho, Ontological Engineering, Springer, Springer, 2004.
- [18] S. Mader, WikiPatterns: A Practical Guide to Improving Productivity and Collaboration in our Organization, Indianapolis: Wiley Publishing, 2008.

## <span id="page-38-0"></span>**Popis priloga**

- Prilog 1: **covid\_ekstrakcija.py**
- Prilog 2: **covid\_analiza.py**
- Prilog 3: **client\_secret.json**
- Prilog 4: **token.pickle**
- Prilog 5: **HrvatskiKomentari.csv**
- Prilog 6: **HrvatskiKomentariDrugiVal.csv**
- Prilog 7: **FrekvencijeRijeci.csv**
- Prilog 8: **FrekvencijeRijeciDrugiVal.csv**
- Prilog 9: **ObjaveVidea.csv**
- Prilog 10: **ObjaveKomentara.csv**
- Prilog 11: **ObjaveVideaDrugiVal.csv**
- Prilog 12: **ObjaveKomentaraDrugiVal.csv**
- Prilog 13: **Bridovi.csv**
- Prilog 14: **BridoviDrugiVal.csv**
- Prilog 15: **GlobalneMjere.csv**
- Prilog 16: **GlobalneMjereDrugiVal.csv**
- Prilog 17: **Mreza.png**
- Prilog 18: **MrezaDrugiVal.png**

## <span id="page-39-0"></span>**Popis slika**

![](_page_39_Picture_182.jpeg)

## <span id="page-40-0"></span>**Popis tablica**

![](_page_40_Picture_8.jpeg)